## Universidade Federal de Campina Grande Centro de Engenharia Elétrica e Informática Coordenação de Pós-Graduação em Ciência da Computação

## Uma análise comparativa do padrão IEEE 802.11 operando em 2,4 GHz e 900 MHz.

## Rafael de Brito Cândido Gomes

Área de Concentração: Ciência da Computação Linha de Pesquisa: Redes de Computadores

> Marco Aurélio Spohn (Orientador)

Campina Grande, Paraiba, Brasil © Rafael de Brito Candido Gomes, 14/03/2012

# Universidade Federal de Campina Grande Centro de Engenharia Elétrica e Informática Coordenação de Pós-Graduação em Ciência da Computação

# Uma análise comparativa do padrão IEEE 802.11 operando em 2,4 GHz e 900 MHz.

## Rafael de Brito Cândido Gomes

Dissertação submetida à Coordenação do Curso de Pós-Graduação em Ciência da Computação da Universidade Federal de Campina Grande -Campus I como parte dos requisitos necessários para obtenção do grau de Mestre em Ciência da Computação.

> Área de Concentração: Ciência da Computação Linha de Pesquisa: Redes de Computadores

> > Marco Aurélio Spohn (Orientador)

Campina Grande, Paraiba, Brasil ©Rafael de Brito Candido Gomes, 06/03/2012

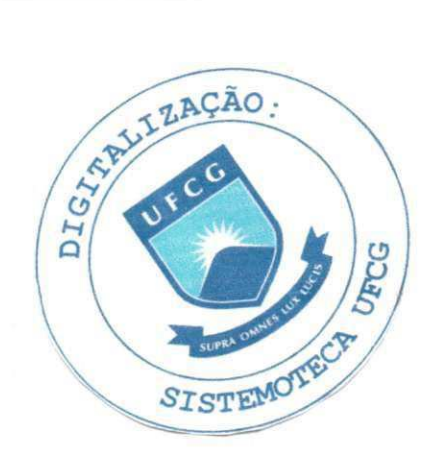

## FICHA CATALOGRÁFICA ELABORADA PELA BIBLIOTECA CENTRAL DA UFCG G633a Gomes, Rafael de Brito Candido Uma andlise comparativa do padrao IEEE 802.11 operando em 2,4 GHz e 900 MHz / Rafael de Brito Candido Gomes. - Campina Grande, 2012. 66 f.: il. : color. Dissertação (Mestrado em Ciência da Computação) - Universidade Federal de Campina Grande, Centro de Engenharia Elétrica e Informática. Orientador: Prof. Dr. Marco Aurelio Spohn. Referências. 1. RedesemFio. 2. 900 MHz. 3. 2,4 GHz. 4. IEEE 802.11. I. Titulo. CPU 004.7 (043)

#### **"UMA AiNALISE COMPARATIV A DO PADRA O IEE E 802.11 OPERAND O E M 2.4 GHz E 900 MHz"**

#### **RAFAEL DE BRITO CANDIDO GOMES**

#### **DISSERTACAO APROVADA E M 27/02/2012** *zyxwvutsrqponmlkjihgfedcbaZYXWVUTSRQPONMLKJIHGFEDCBA*

 $\frac{1}{2}$ **MARCO AURELIO SPOHN, Ph.D** 

**Orientador(a)** 

义

 ${\cal L}$ inglate C ay M. Per

**REINALDO CÉZAR DE MORAJS GOMES, Dr. Examinador(a)** 

**FABIANO SALVADORI, D.Sc Examinador(a)** 

**CAMPINA GRANDE - PB** 

**I** 

#### Resumo

O uso da comunica^ao sem fio e bastante difundido na atualidade. A sociedade moderna utiliza, de forma frequente, em aparelhos como celulares, PDAs, notebooks, radio e televisao para acessar uma variada gama de informações. Tais equipamentos utilizam sistemas de transmissao de dados por radiofrequencia (i.e., por meio de ondas eletromagneticas). Nesse cenário, pode-se destacar a aplicação de redes sem fio para as mais diversas atividades, a exemplo do monitoramento de fábricas, no controle de semáforos, avaliação do fluxo de carros, monitoramento de linhas de transmissão de energia, situações de desastres ambientais e no suporte em campos de batalha.

Portanto, é comum observar em vários lugares uma ocupação intensa na faixa de frequência de 2, 4 Ghz, resultante das redes sem fio operando nessas faixas. O sinal de transmissao de cada uma dessas redes gera interferencia nas demais redes vizinhas. Esta interferencia acaba piorando a qualidade do sinal percebido pelos receptores, fazendo com que a qualidade da conexão entre os nós degrade proporcionalmente a ocupação da faixa espectral na vizinhança de operação da rede. Algumas redes, com intuito de tentar melhorar a qualidade da conexão, têm a potência do seu sinal aumentado até o limite permitido por lei, prejudicando ainda mais a operação das demais redes que operam dentro de limites de potências inferiores.

O nosso objetivo é verificar se o padrão IEEE 802.11b e IEEE 802.11g é adequado para operar na faixa de frequência de 900 MHz, fazendo uma análise comparativa de desempenho com uma rede operando na faixa de frequência de 2,4 GHz.

#### Abstract

The use of wireless communication is widespread today. The modern society uses so often, in devices such as mobile phones, PDAs, notebook computers, radio and television to access a wide range of information. Such devices use transmission data systems by radio frequency (ie, through electromagnetic waves). In this scenario, we can emphasize the implementation of wireless networks for many different activities, such as the factories's monitoring, traffic control lights, cars flow assessment, of power transmission lines's monitoring, environmental and disaster situations, and support on the battlefield.

Therefore, it is common to see several places in an intense occupation in the frequency range of 2.4 GHz, resulting from wireless networks operating in these regions. The transmission signal of each of these networks generates interference in other neighboring networks. This ends up worsening the interference signal quality perceived by the receptors, causing the quality of the connection between the nodes proportionally degrades the occupation of the spectral range in the vicinity of network operation. Some networks, in order to try to improve the quality of the connection, have the power of the signal increased to the extent permitted by law, further impairing the operation of other networks that operate within limits lower powers.

Our goal is to verify the IEEE 802.11b and IEEE 802.11g is suitable to operate in the frequency range of 900 MHz, making a comparative analysis of performance with a network operating in the frequency range 2.4 GHz.

3

## Agradecimentos

Primeiramente, agradego a Deus por permitir que eu esteja vivo e tenha me ajudado durante a pesquisa. A Nossa Senhora pela intercessao e protegao durante os experimentos. Agradego aos meus pais pelos apoio que me deram durante todos esses anos e compreensão ao chegar atrasado em casa. Para as minhas irmas Rafaela de Brito Candido Gomes e Gabriela de Brito Cândido Gomes por ajudar na revisão deste trabalho.

Agradego ao professor Marco Aurelio Spohn, pela a sua orientagao dada por todos esses anos, e aos professores Reinaldo Gomes, Fabiano Salvadori por estarem nesta banca de defesa de mestrado. Também agradeço ao pessoal da coordenação por ajudarem a resolver todos os problemas burocráticos que apareceram. Deixo meus agradecimentos à HP Brasil pela o auxilio via bolsa de estudo durante esses 2 anos.

Quero deixar meus agradecimentos ao Luiz Texeira Neto pelo seu trabalho com a organizagao dos dados obtidos pelos experimentos e a sua ajuda nas execugao dos experimentos e manutengao das plaquinhas e para Ruan Delgano Gomes por ter desenvolvido um meio de observar os dados brutos dos Airview2 e Airview9.

Agradecimentos para Tiago e Athayde Neto pelos momentos de conversar no LATEC. Para Elmano Ramalho Cavalcanti e Sidney Doria pela orientagao nos projetos de disciplinas no mestrado. Para todos aqueles que me ajudaram nestes dois anos e não tenha escrito o nome neste pequeno agradecimento, o meu muito obrigado.

4

# **Conteúdo**

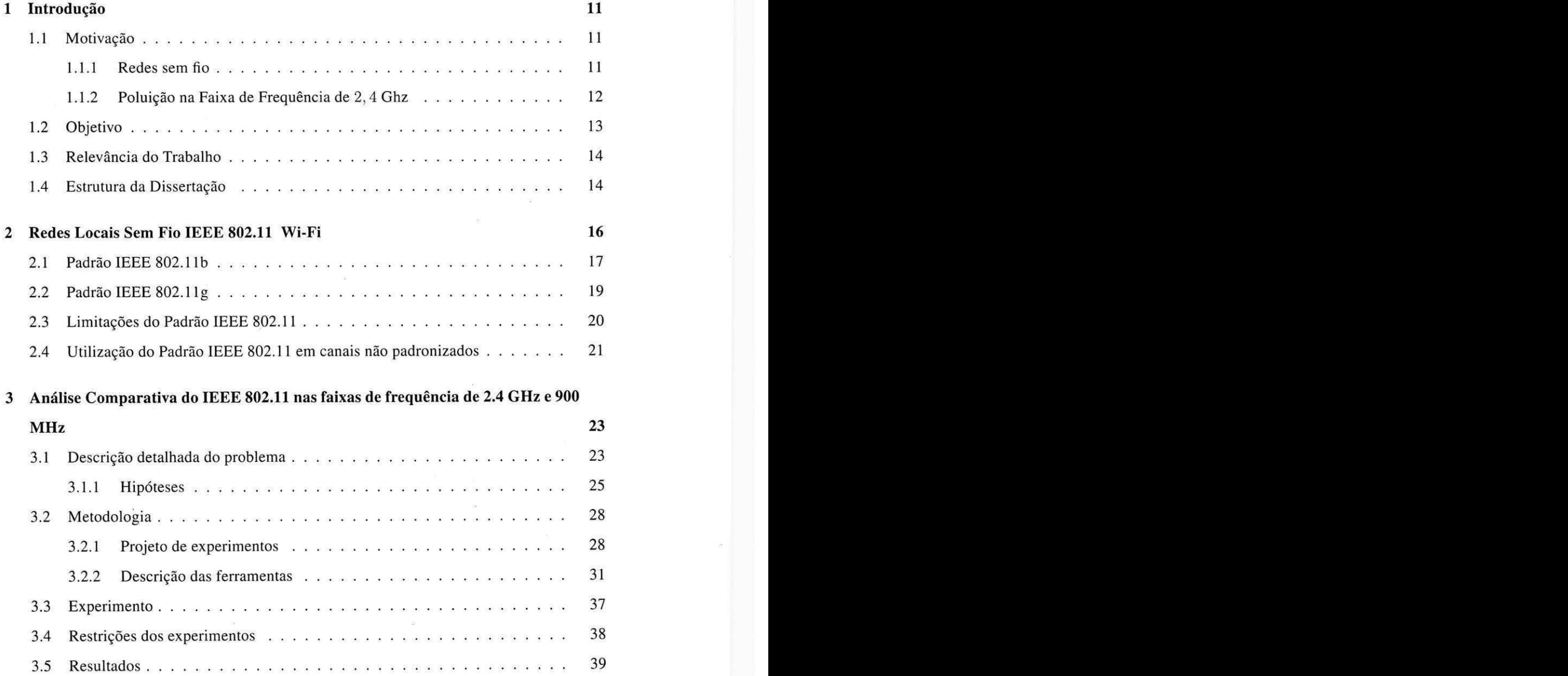

#### $\boldsymbol{COMTE\textcolor{red}{UDO}}$  6 **6**  $\boldsymbol{O}$

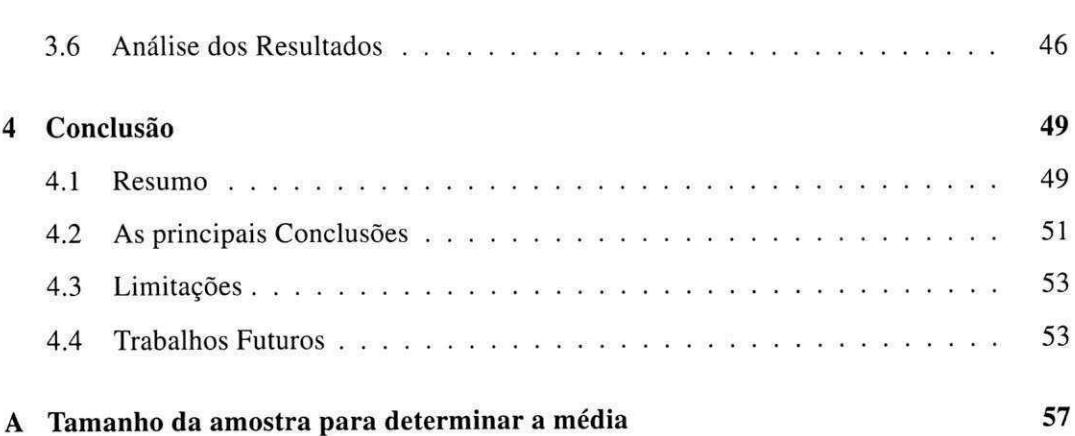

# Lista de Figuras

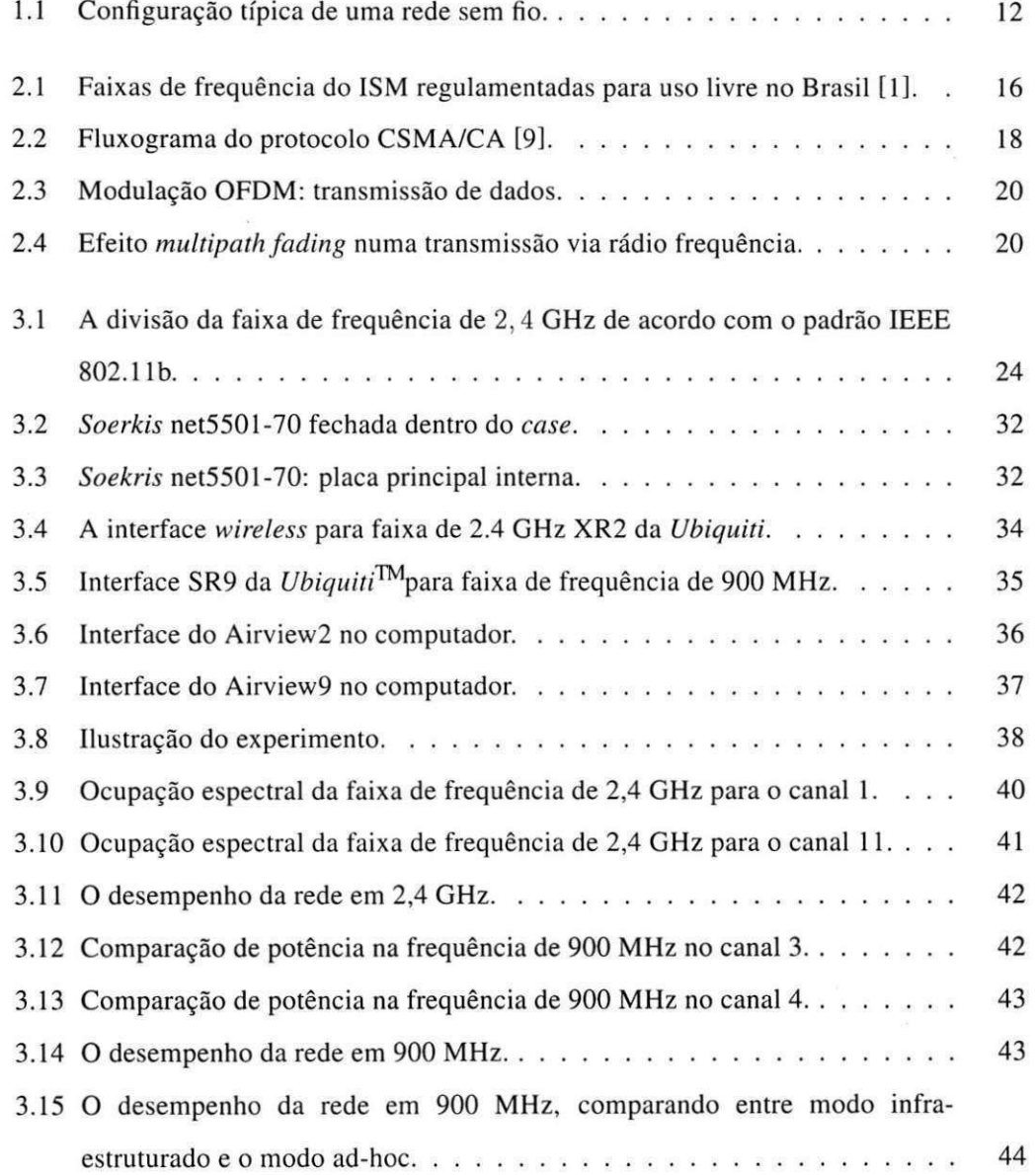

7

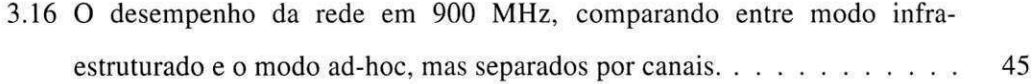

# Lista de Tabelas

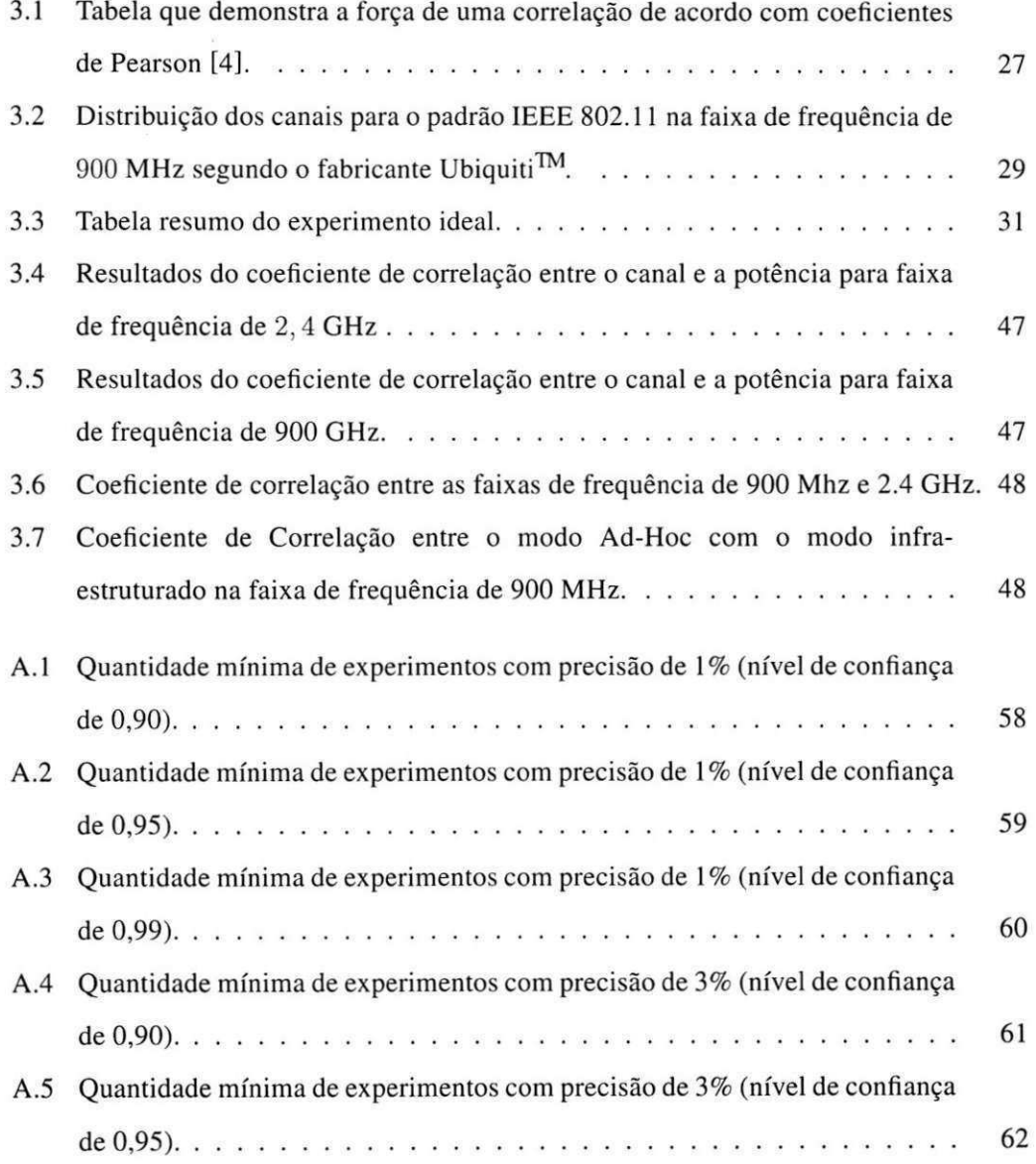

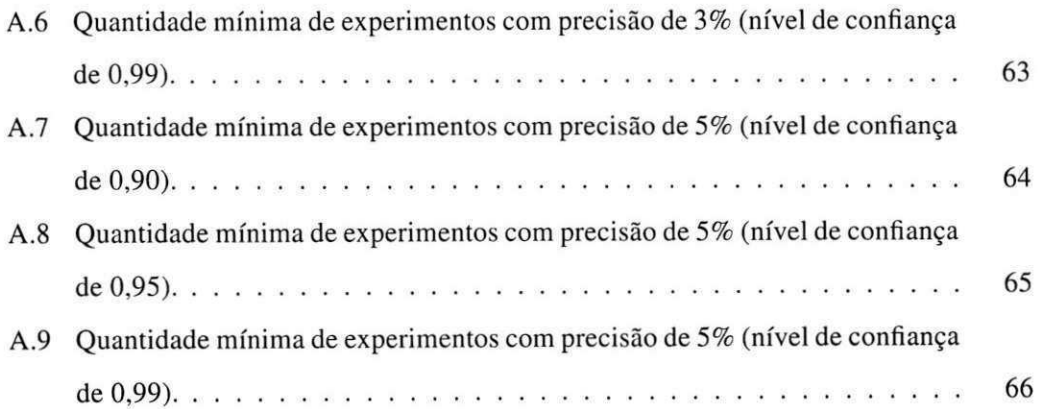

# **Capitulo 1**

# **Introdugao**

### 1.1 Motivação

O uso da comunicagao sem fio e bastante difundido na atualidade. A sociedade moderna utiliza, de forma frequente, aparelhos como celulares, PDAs, notebooks, radio e televisao para acessar uma variada gama de informagdes. Tais equipamentos utilizam sistemas de transmissao de dados por radiofrequencia (i.e. por meio de ondas eletromagneticas). Nesse cenário, pode-se destacar a aplicação de redes sem fio para as mais diversas atividades, a exemplo do monitoramento de fábricas [13] [8], no controle de semáforos, avaliação do fluxo de carros [6], monitoramento de linhas de transmissão de energia [13], situações de desastres ambientais e no suporte em campos de batalha.

#### **1.1.1 Redes sem fio**

Redes sem fio são redes de computadores onde ocorre comunicação via radiofrequência; ou seja, não fazem uso de cabos como meio de transmissão de dados. Geralmente as redes sem fio são locais e possibilitam pontos de acesso a uma rede de maiores proporções (e.g., *Internet*). A figura 1.1 ilustra uma configuração típica de uma rede local sem fio cujo ponto de acesso esta conectado a uma rede estruturada (i.e., cabeada) do tipo *Ethernet.* 

Os sistemas mais difundidos para comunicagao sem fio utilizam radios transmissores que utilizam um conjunto de técnicas que exploram a radiofrequência como meio de comunicagao. Essas tecnicas implementadas fisicamente, aliadas a um conjunto de protocolos de

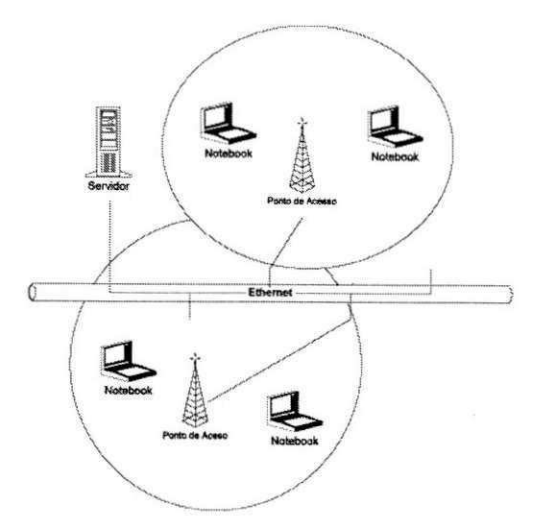

Figura 1.1: Configuração típica de uma rede sem fio.

acesso ao meio, completam qualquer solução de redes locais sem fio. Os protocolos mais difundidos sao o IEEE 802.11 (popularmente conhecido como *Wireless-Fidelity (Wi-Fi),* o *Bluetooth* e o *Zigbee.* O presente trabalho tera como enfoque as redes sem fios baseadas no padrão IEEE 802.11.

#### **1.1.2 Poluição na Faixa de Frequência de** 2, 4 Ghz

Como referido anteriormente, os protocolos 802.11b e 802.11g são os mais utilizados, logo, e comum observar uma ocupagao intensa na faixa de frequencia de 2.4 GHz, resultante das redes sem fio operando nesses lugares. O sinal de transmissao de cada uma dessas redes gera interferencia nas redes vizinhas. Essa interferencia acaba piorando a qualidade do sinal percebido pelo receptores, fazendo com que a qualidade da conexao entre os nos degrade proporcionalmente a ocupagao da faixa espectral na vizinhanga de operagao da rede. Algumas redes tern a potencia do seus sinal aumentado ate o limite permitido por lei, prejudicando ainda mais a operagao das demais redes que operam dentro de limites de potencias inferiores.

Esse super-povoamento das redes Wi-Fi funcionando na faixa de frequencia de 2,4 GHz pode trazer desconforto para diversos usuarios, resultando ate na perda de alguns dos servigos realizados via rede como falhas no controle da temperatura do ar condicionado em lojas ou interrupções em sistemas de monitoramento eletrônico. Além da abusiva utilização dessa faixa do espectro eletromagnetico, as WLANs concorrem com os sinais gerados por outros tipos de equipamentos e tecnologias, a exemplo de forno de micro-ondas, outras redes sem fio que operam com outros tipos de protocolos (e.g., *Bluetooth),* telefones sem fio, equipamentos medicos e outras diversas fontes de ondas eletromagneticas dentro ou proximas da faixa de 2, 4 GHz.

Considerando a saturação desta faixa de frequência, questiona-se "por que não adotar outra faixa de frequencia do ISM para fazer a portabilidade de algumas redes sem fio que estão operando no padrão IEEE 802.11b ou g?". Indo nessa direção, há fabricantes que já tem buscado ofertar o padrão 802.11 implementando-o sobre uma camada física em faixas alternativas (e.g., 900 MHz) do ISM.

## **1.2 Objetivo**

É notório que a faixa de frequência em  $2,4$  GHz encontra-se poluída, dada a intensa utilizagao das redes sem fio para as mais diversas finalidades nos ultimos anos. Alem disso, o ambiente em que a rede sem fio se encontra pode interferir na qualidade da comunicagao. Em geral, quanto maior a frequencia de onda, maior a interferencia do meio na qualidade do sinal.

O desenvolvimento deste trabalho tern como objetivo comparar as redes sem fio que utilizam o padrao IEEE 802.11 operando nas faixas de frequencia de 900 MHz e 2, 4 GHz, ambas definidas pela ISM como de uso livre. Estudou-se as vantagens que, porventura, cada uma dessas faixas apresenta, contemplando uma analise baseada nas principals metricas de avaliagao de desempenho de redes de computadores.

A pesquisa permitira uma analise mais profunda dos beneficios ao utilizar uma faixa de frequência inferior ao padrão. Verificará se os benefícios são significativos, a ponto de justificar a aplicagao em larga escala de redes wi-fi operando em faixas de frequencias de 900 MHz . Alem disso, apurar-se-a as limitagoes que possam existir e quais seriam, por conseguinte, seus riscos na implementagao de redes em tal faixa de frequencia.

 $\hat{E}$  fato que o ISM não disponibilizou apenas a faixa de 2,4 GHz para uso livre. Existem outras faixas que podem ser utilizadas livremente, a exemplo da faixa correspondente a 5,8 GHz. No entanto, também é fato que o padrão IEEE 802.11a possui limitações quanto ao alcance em ambientes com obstaculos, como escritorios, residencias, entre outros. Nesse contexto, observa-se a procura por outra faixa livre do ISM que não esteja especificada no padrao IEEE 802.11.

Existem alguns fabricantes que produzem radios que operam na faixa de 900 MHz adaptados ao padrão IEEE 802.11g. No entanto, será que tais padrões estão realmente adequados para serem utilizados nessa faixa de frequência?

Este trabalho objetiva verificar se os padrões 802.11b e g estão realmente adequados para serem utilizados na faixa de frequência de 900 MHz, identificando também se há a necessidade de ajustes especificos para a sua correta operagao. Para tanto, necessario e realizar uma comparação deste padrão operando em sua faixa de frequência nativa (i.e., 2, 4 GHz) com a faixa de 900 MHz , baseando-se em metricas de desempenho de rede (i.e., atraso medio, *jitter* e taxa de entrega de pacotes).

#### **1.3 Relevancia do Trabalho**

Este trabalho apresenta uma solugao para a poluigao espectral existente hoje na faixa de espectro de uso livre de 2,4 GHz. No entanto, mais importante do que apresentar uma alternativa, deve-se verificar sua viabilidade prática, identificando também eventuais limitações existentes em operar uma rede Wi-Fi na faixa de frequencia de 900 MHz . Para tanto, analisase em detalhes a execução de uma rede Wi-Fi no modo infra-estruturado, comparando-se entre uma rede operando na faixa de frequencia padrao de 2,4 GHz e a faixa de frequencia de 900 MHz.

Adicionalmente, para o caso especifico de uma rede Wi-Fi na faixa de frequencia de 900 MHz , realiza-se uma comparagao entre os modos de operagao infra-estrutura e *ad hoc,*  tentando observar possiveis formas de melhorias na operagao da rede.

### **1.4 Estrutura da Disserta^ao**

Esta Dissertagao esta estruturada na seguinte forma. No capitulo 1, realiza-se uma apresentação inicial do trabalho, oferecendo uma introdução sobre o problema e qual a sua relevância para a sociedade em geral.

No capitulo 2, apresenta-se uma revisao sobre o padrao IEEE 802.11, descrevendo prin-

cipalmente os padroes IEEE 802.1 lb e IEEE 802.1 lg . Adicionalmente, descreve-se as limitações desses padrões operando na faixa de frequência de 2,4 GHz, bem como o emprego do padrão em outras faixas de frequência alternativa, tais como, por exemplo, a faixa de frequência de 900 MHz.

No capítulo 3, o problema em questão é descrito em detalhes, descrevendo a metodologia adotada bem como as ferramentas utilizadas, possibilitando assim a repetição do experimento por terceiros. Após a descrição dos experimentos e as restrições que existiram, os resultados obtidos sao analisados.

Por último, no capítulo 4, apresenta-se a conclusão do trabalho. Inicialmente é apresentado um resumo de toda a pesquisa, com as principais observações obtidas na seção de análise dos resultados do capítulo 3. Posteriormente, levanta-se as principais conclusões obtidas dentro do trabalho e as suas limitações. Por fim, cita-se possíveis trabalhos futuros que poderao ser realizados a partir dessa tematica.

# **Capitulo 2**

# **Redes Locais Sem Fio IEEE 802.11**  Wi-Fi

Em 1999 foi homologado o padrão IEEE 802.11 ou Wireless local area network (WLAN) ([16]). Esse padrão foi projetado com o propósito de elaborar uma especificação para o controle de acesso ao meio na comunicação sem fio em estações que estão paradas, em movimento ou portáteis. O 802.11 tornou a instalação e a configuração mais simples para os usuarios, e tambem barateou o processo de desenvolvimento de equipamentos de comunicação sem fio [15]. Em pouco tempo, deu-se a popularização do uso das redes sem fio.

O padrao IEEE 802.11 opera nas faixas de frequencias de uso livre de licengas dentro do espectro eletromagnetico, definidas pela *International Telecomunication Union* (ITU) como as faixas para *Industrial Scientifc and Medical* (ISM), e regulamentadas em vários países. A figura 2.1 mostra algumas das faixas do ISM que sao de uso livre no Brasil, segundo a ANATEL [1].

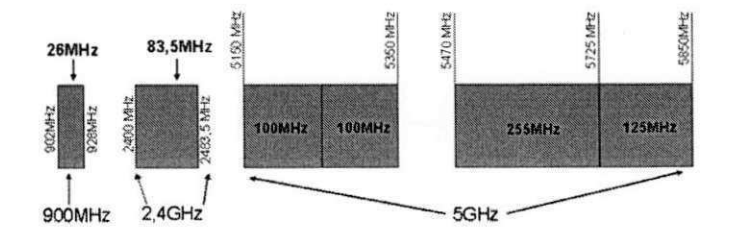

Figura 2.1: Faixas de frequência do ISM regulamentadas para uso livre no Brasil [1].

O IEEE 802.11 é um conjunto de protocolos que tem como meta a padronização do

meio de acesso nas mais diversas formas. Esse padrao trabalha nas faixas de frequencia de 2,4 GHz (IEEE 802.11b [14] e IEEE 802.11g [14]) e 5,8 GHz (IEEE 802.11a [14]). Na atualidade, os protocolos 802.11b e 802.11g são os mais adotados nas implementações de redes sem fio.

### **2.1 Padrao IEE E 802.11b**

O padrao IEEE 802.11 b ou IEEE 802.11 b - 1999 e um adendo para especificagao do IEEE 802.11 [14]. Esse adendo aumenta a taxa de transferencia de dados para 11 Mbit/s utilizando a faixa de frequencia de 2, 4 GHz. Este padrao e conhecido, sendo popularmente denominado *Wi-fi.* 

Tal padrão utiliza o protocolo *Carrier sense with multiple access (CSMA)* para acessar o meio. De modo simplificado, o protocolo CSMA funciona da seguinte maneira: um no que deseja transmitir primeiro escuta por um periodo de tempo predeterminado para determinar se ha ou nao algum no por perto transmitindo. Caso o canal esteja **livre,** o dispositivo transmite. Caso contrario, o dispositivo devera adiar a transmissao por um periodo de tempo aleatório. Ao terminar o período de espera, reinicia-se a escuta. Pode ainda ocorrer que o nó não consiga realizar a transmissão. Diz-se que o protocolo é probabilístico porque não há como estimar um tempo mfnimo de espera ate a conclusao da transmissao com sucesso.

O CSMA por si só não consegue resolver um dos principais problemas da comunicacao sem fio: o problema do terminal escondido. Esse problema pode ser contornado pelo CSMA/CA *(collision avoidance).* O CSMA/CA apresenta uma fase adicional: depois de verificar se o meio esta livre, o no transmissor envia um pacote de controle denominado *Request to Send* (RTS), e espera por uma resposta do tipo *Clear to Send* (CTS). Caso o dispositivo receba um CTS corretamente, significa entao que ele esta autorizado para transmitir, e assim continua a transmissao. Caso contrario, volta para o estado de espera (como podemos ver na figura 2.2).

Como esquema de modulação, o padrão IEEE 802.11 b utiliza o *Complementary Code Keying* (CCK), que é uma forma de espalhamento espectral baseado em códigos complementares binarios. Esses codigos sao sequencias de mesmo tamanho, sendo que os pares de elementos separados dentro de uma sequencia sao iguais ao numero de elementos diferentes

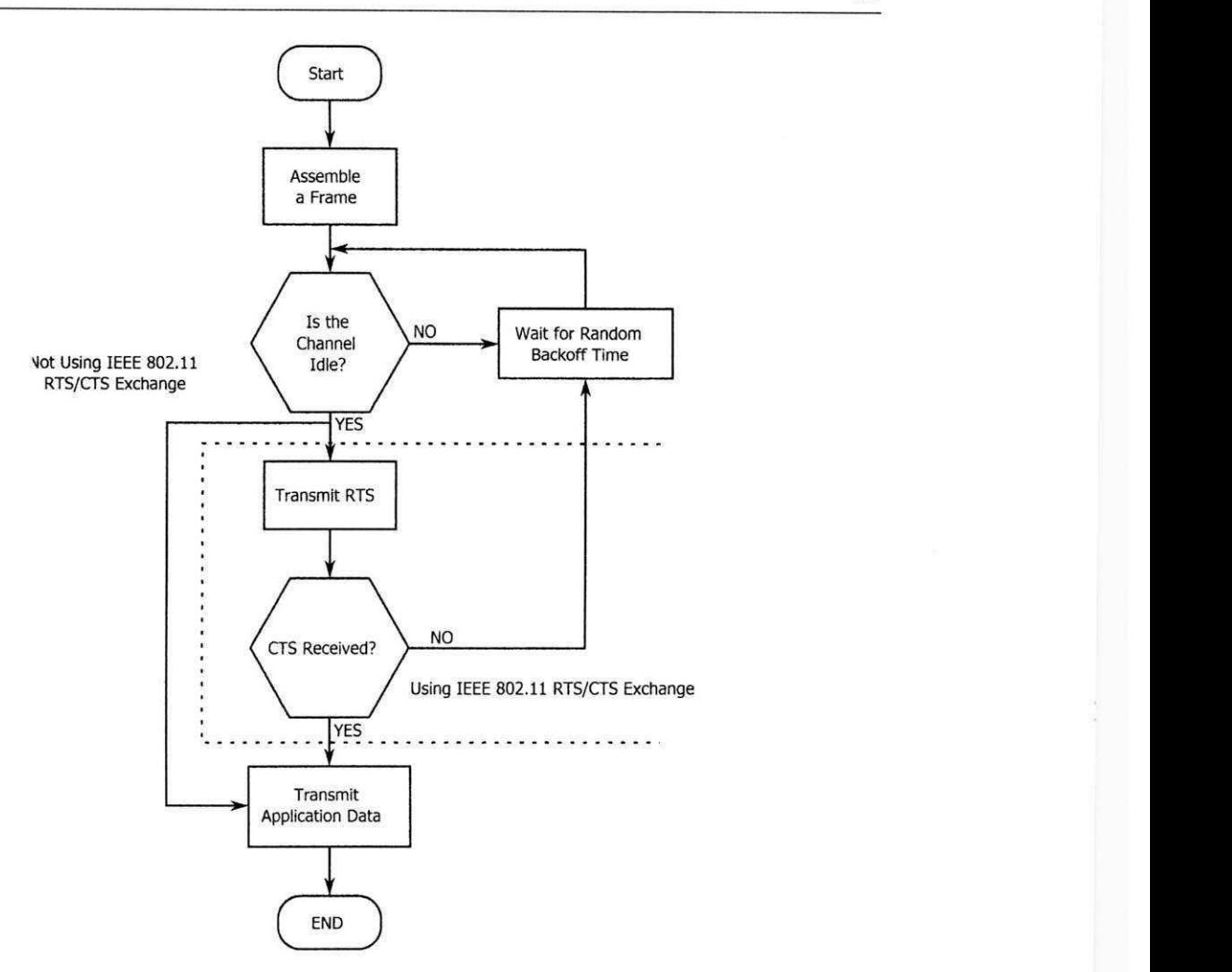

Figura 2.2: Fluxograma do protocolo CSMA/CA [9].

com a mesma separação entre a sequência complementar, e vice-versa. Essas sequências complementares se anulam.

Com o CCK, o padrão IEEE 802.11b consegue uma taxa nominal de transferência de dados de 11 Mbit/s. No entanto, a taxa pode ser ajustada para 1 Mbit/s, 2 Mbit/s e 5, 5 Mbit/s, dependendo da qualidade do sinal dentro do ambiente. O padrão permite operação em modo infra-estrutura e *ad hoc* (i.e., auto organizável), permitindo também enlaces pontoa-ponto que, dependendo da potencia e das antenas empregadas, pode alcangar dezenas de quilometros de distancia (e.g., com antenas direcionais e com visada direta).

## 2.2 Padrão IEEE 802.11g

Em 2003 foi adicionada mais um adendo ao padrão IEEE 802.11, que é conhecida como IEEE 802.11g ou IEEE 802.11g-2003 [14]. Esse adendo expande a capacidade da taxa de transmissao de dados para 54 Mbit/s.

O IEEE 802.11g, por sua vez, adota outro padrão de modulação. Tal como no 802.11b, o padrao g tambem opera na faixa de frequencia de 2,4 GHz, oferecendo retro-compatibilidade com o padrão b. Desta forma, existindo equipamentos que só operam com 802.11b dentro de uma rede com dispositivos compativeis com o padrao 802.1 lg , fara com que a rede experimente uma queda na qualidade do desempenho devido a operagao forgada em modo b.

O padrão IEEE 802.11g utiliza uma combinação de esquemas de modulação. Para controle de rede e compatibilidade para IEEE 802.1 lb, utiliza-se o esquema de modulagao CCK. Para transmissão de dados é utilizado o esquema de modulação Orthogonal Frequency Di*vision Multiplex (OFDM).* 

A modulação OFDM utiliza diversas portadoras ortogonais para transmitir um sinal. Contudo, antes de ser modulado na portadora, os dados recebem diversos filtros para melhorar os resultados. Os dados sao inicialmente tratados contra erros como, por exemplo, o embaralhamento dos bits do mesmo byte. Depois os bits sao entrelagados, sendo os bits subsequentes separados pelo tempo.

Na modulação, as diversas portadoras operam em frequências diversas, onde cada uma das portadoras envia alguns dos bits do sinal original que passaram pelos filtros. Essas portadoras são ortogonais entre si, para que não interfiram entre elas. Para tanto, existe um espaçamento entre as frequências (como ilustrado na figura 2.3).

Esse esquema de modulagao ja era empregado no padrao IEEE 802.11a para a faixa de 5, 8 GHz e foi adaptado para a faixa de frequência de 2, 4 Ghz. O padrão IEEE 802.11g permite as seguintes taxas nominais de transferencia de dados: 1 Mbit/s, 2 Mbit/s, 5,5 Mbit/s, 6 Mbit/s, 9 Mbit/s, 11 Mbit/s, 12 Mbit/s, 18 Mbit/s, 24 Mbit/s, 36 Mbit/s, 48 Mbit/s e 54 Mbit/s. Sendo que as taxas de 1 Mbit/s, 2 Mbit/s, 5,5 Mbit/s e 11 Mbit/s são empregadas no modo de compatibilidade com o padrao IEEE 802.1 lb.

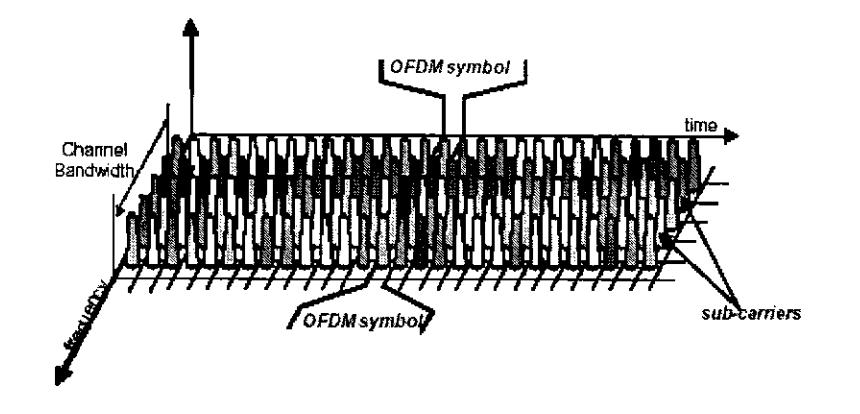

Figura 2.3: Modulação OFDM: transmissão de dados.

## 2.3 Limitações do Padrão IEEE 802.11

Existem alguns fatores prejudiciais a qualidade do sinal de uma determinada rede sem fio que não são dependentes de outra rede. Tais fatores são característicos do ambiente em que a rede WI-FI se encontra. O meio, de alguma forma, pode alterar a propagagao da onda eletromagnética. As redes sem fio sofrem com os efeitos da reflexão, da refração, da difração e da absorção da onda.

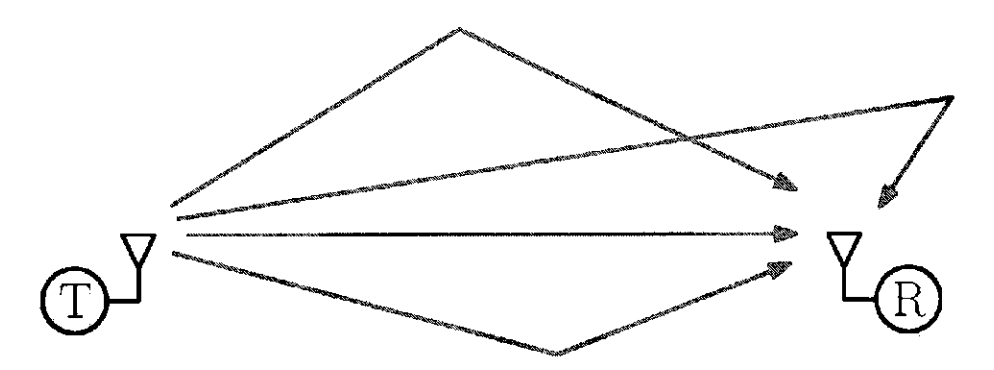

Figura 2.4: Efeito *multipath fading* numa transmissao via radio frequencia.

A reflexão da onda do rádio do transmissor ocorre quando a onda encontra algum obstaculo ao longo do seu percurso e, ao encontrar tal obstaculo, a onda pode ser totalmente redirecionada com a mesma potencia de sinal ou parcialmente redirecionada, mas com uma potência menor. Uma onda pode se propagar por várias direções, atingido alguma estação receptora após várias reflexões (como exemplificado na figura 2.4). Tal fenômeno é chamado de *multipath fading*. A reflexão da onda pode acarretar problemas no receptor, pois as combinações dos sinais que chegam ao receptor, incluindo o sinal que porventura venha direto da fonte (i.e. via um caminho sem obstaculo), pode ser ininteligivel a ponto de impossibilitar a decodificação do sinal.

Outro fenômeno comumente danoso à qualidade do sinal é a absorção da onda perante a barreira. Quando ocorre a absorgao, a onda continua com o mesmo caminho que estava previsto, entretanto há uma alteração na potência do sinal da onda de rádio. Quando a potência da onda que sai é maior que a potência da onda que entra, acontece uma amplificação no sinal. Caso seja o contrario, havera uma atenuagao no sinal da onda. Geralmente ocorre mais atenuação do que amplificação no sinal da onda, nos mais diversos tipos de materiais.

Existem alguns estudos que tentam modelar os efeitos desses fenômenos em diferentes faixas de frequência [2; 10]. Alguns descrevem os efeitos da absorção da onda [11; 8], enquanto outros tratam os efeitos da reflexao [13; 2; 10; 5]. Todavia, o que tais estudos indicam é que, quanto menor a frequência da onda de rádio, menor os efeitos desses fenômenos.

## **2.4 Utilizagao do Padrao IEE E 802.11 em canais nao padronizados**

Muitos dos trabalhos que utilizam redes que operam fora da faixa de frequencia de 2,4 GHz e 5, 8 GHz utilizam variantes dos protocolos **ZigBee** ou **Bluetooh.** Alguns focam mais na análise espectral em algum ambiente ou comportamento dos materiais de construção. Trabalhos como, por exemplo, o de *Weibing Fan* et al. [3], apresentam medidas para efeitos de isolamento para dois materials de construgao, marmores e madeiras, em redes operando nas faixas de frequências de 900 MHz e 2, 4 GHz.

Já no artigo de *Tanghe* et al. [13], os autores realizam teste para compreender a ocupação espectral e os efeitos *do fading* em chao de fabrica. Com isso, eles conseguem modelos de comportamento para o *temporal fading* e *large-scale fading.* Esse e um dos exemplos dos trabalhos voltados ao uso do IEEE 802.11 fora da faixa de frequencia de 2,4 GHz.

*Kun-chan Lan* et al. [7] foca na implementagao de uma rede *wireless mesh* para o controle de trafego em Sydney, Australia, usando as faixas de frequencia de 900 MHz , 2,4 GHz e 3,5 GHz, com enlaces Ethernet para alimentação. Os nós distam entre si de 200 a 500 metros.

Como interface de 900 MHz, utilizou-se a interface SR9 da Ubiquiti $^{TM}$ e, para a frequência padrão de 2,4 GHz, empregou-se a interface SR2 do mesmo fabricante. Nesse artigo, o autor observa que existe uma certa latencia na transmissao em 900 MHz devido ao aumento da transmissão de pacotes da camada MAC. Todavia, os resultados não são conclusivos visto que a perda de pacotes não é analisada no estudo.

# **Capitulo 3**

# **Analise Comparativa do IEE E 802.11 nas**  faixas de frequência de 2.4 GHz e 900 **MHz**

## **3.1 Descri?ao detalhada do problema**

Desejamos realizar uma comparação do desempenho de uma rede sem fio que esteja operando na faixa de frequência não convencional de 900 MHz com uma rede operando na faixa de frequência padrão de 2,4 GHz conforme o padrão IEEE 802.11bg. Para tanto, precisa-se definir quais são as variáveis independentes e as variáveis dependentes do sistema, o que será constante e inalterável por hora. Definidos esses parâmetros, podemos elaborar hipóteses para serem testadas durante o conjunto de experimentos elaborados de acordo com as regras estabelecidas pelo *design* de experimento.

As **variaveis independentes** sao aquelas nas quais e possivel fazer alteragao do seu valor durante a execugao dos experimentos. Tambem podem ser chamadas como **variaveis de**  entrada. Tais variáveis têm os seus valores alterados pelos usuários de acordo com o sistema a ser observado. Durante os nossos experimentos, os valores que utilizamos sao limitados de acordo com a especificação dos equipamentos utilizados ou, então, devido as restrições legais. Abaixo segue a lista de variáveis independentes e suas definições.

**• Faixa de frequência** - É a faixa de frequência do espectro eletromagnético em que

# UFCGIBIBLIOTECAIBC

será realizado o experimento. No nosso caso só serão duas faixas de frequência, a de 900 MHz e 2,4 GHz, ambas faixas de uso livre, segundo a *ISM*.

- **Canal de operagao da rede** Uma faixa de frequencia do espectro pode ser dividida em faixas menores, denominadas canais. Cada canal tern um valor central e uma largura de banda para ser observada. Na figura 3.1 temos a divisao em canais de acordo com o padrao IEEE 802.1 lb. Utilizaremos para a faixa de frequencia de 2,4 GHz, os canais 1 e 11. Para a faixa de frequencia de 900 MHz sera utilizados os canais 3 e 4.
- **Potencia de transmissao** E a potencia emitida pelo radio para realizar uma transmissao. Essa potencia pode ser definida em miliwatts (mW) ou em decibel miliwatt (dBm), que e uma representagao logarftmica da potencia em miliwatts (em relagao ao nível de referência de 1 mW). Serão utilizado as potência de transmissão de 1 dBm e 28 dBm durante a execução dos experimentos.

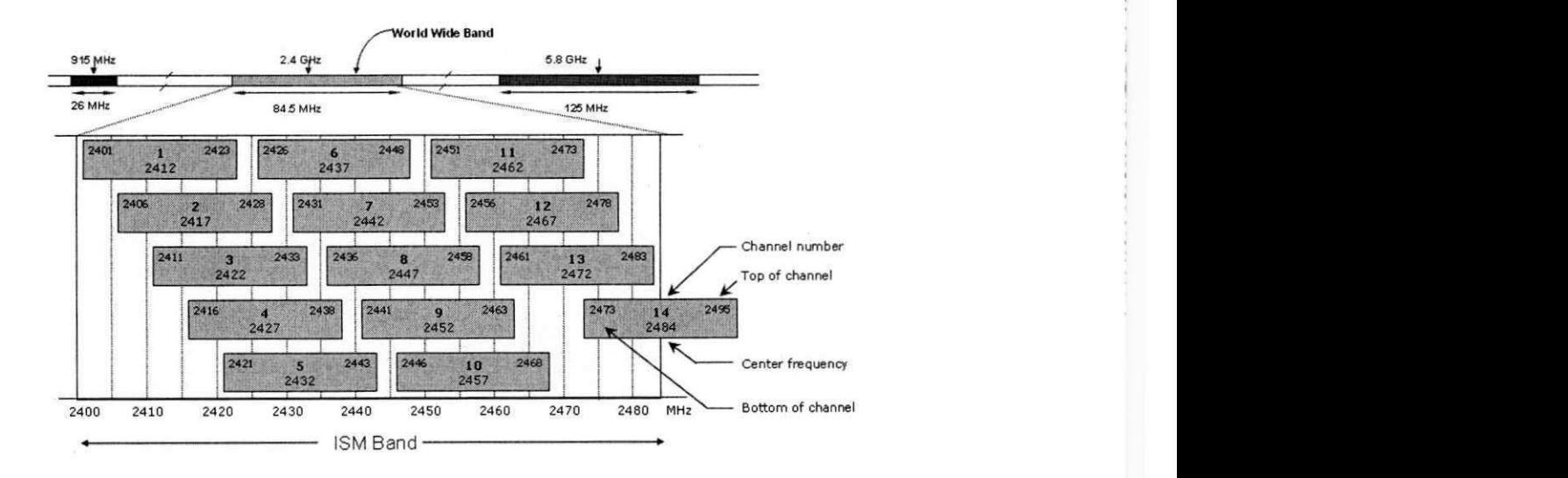

Figura 3.1: A divisao da faixa de frequencia de 2,4 GHz de acordo com o padrao IEEE 802.11b.

Já as variáveis dependentes são o resultado que encontramos após o sistema ser executado; ou seja, são os valores que se deseja obter. O valor destas variáveis são dependentes dos valores que sao definidos pelas variaveis independentes as quais sao definidas pelo usuario do sistema. Abaixo esta a lista das variaveis dependentes observadas.

- **Potencia de recepgao** E a potencia de sinal que a antena do radio receptor capta durante uma recepgao em uma determinada faixa de frequencia ou canal. Pode tambem ser conceituado como a potencia resultante da transmissao de diversas redes sem fio e de diversas outras fontes de transmissão que se combinam dentro do ambiente.
- *Delay* ou *Round Trip Time (RTT) -* E o tempo necessario para que um determinado sinal seja enviado por uma fonte, recebido pelo receptor e depois reenviado para a fonte. O RTT também pode ser chamado de *ping time*. É medido em segundos e não é preciso que haja sincronização dos relógios entre o transmissor e o receptor.
- *Jitter -* E o intervalo de tempo que se da na recepgao de um pacote para outro subsequente do mesmo transmissor.
- **Quantidade de pacotes perdidos** E a quantidade de pacotes que foram perdidos ou tiveram algum erro e foram considerados perdidos pelo sistema.
- **Taxa de transmissao de dados por segundo** E a quantidade de dados transmitidos via um enlace durante um determinado intervalo de tempo. Tern correspondencia com o conceito de velocidade em fisica, apesar de indicar mais um fluxo ou vazao. A unidade e **bits por segundo (bps).**

#### **3.1.1 Hipoteses**

Como visto anteriormente, precisamos identificar a importância das variáveis de entrada com a qualidade da rede, para que possamos responder ao questionamento principal deste trabalho: **"existe alguma diferenga no desempenho de uma rede sem fio operando na faixa de frequencia de** 2.4 **GHz comparativamente a uma rede operando na faixa de**  frequência de 900 MHz?". Para tanto, precisamos elaborar hipóteses que possam nos ajudar a elucidar esse questionamento.

Sendo assim, torna-se necessário definir qual a importância da potência de transmissão, **Pi,** na qualidade da rede *wireless.* Para isso, devemos verificar qual o grau de correlagao entre a potencia de transmissao com as variaveis dependentes; ou seja, verificar se existe alguma dependencia dessas variaveis com a potencia de transmissao. E possivel verificar isso com o calculo do coeficiente de correlagao.

Porem, necessitamos antes definir o que seria qualidade da rede (Q). A qualidade de rede esta relacionada com fatores como *delay* (d), *jitter* (j), quantidade de pacotes perdidos (P), e taxa de transmissao de dados (Ti). Por se tratar de rede sem fio, a potencia de recepgao (Pe) tambem e um fator que impacta na qualidade da rede. Nesse trabalho, a qualidade da rede será definida como sendo um conjunto de fatores.

$$
Q = \{Pe, d, j, P, Ti\}
$$
\n
$$
(3.1)
$$

Logo, nossa primeira hipótese é saber se o coeficiente de correlação entre a potência de transmissão Pi e qualidade da rede Q é diferente de zero, como é possível observar na hipótese 3.2.

$$
H_0 \to C(P_i, Q) \neq 0 \tag{3.2}
$$

Para termos uma correlação entre dois fatores, só precisamos provar que o seu coeficiente de correlação (C) é diferente de zero. Existem pelo menos três coeficientes de correlação, sendo o mais famoso o coeficiente de correlagao de *Pearson,* que verifica se existe uma correlação linear entre duas variáveis. Quanto mais próximo for o coeficiente de 1 ou  $-1$ , mais forte é a relação linear entre as variáveis, sendo que um valor positivo é uma relação crescente e um valor negativo indica uma relagao decrescente. Valor 0 para o coeficiente indica que não existe uma relação linear, mas isso não quer dizer que não exista outro tipo de correlagao. Esse coeficiente apresenta ainda limitagao quanto aos valores das variaveis, que devem ser parametricas. Ademais, existe uma tabela (ver a tabela 3.1) de inferencia que determina a força da relação.

Todavia, levando em consideração que a potência de transmissão não é um valor linear, é bem provável que o coeficiente de correlação de Pearson não seja capaz de determinar uma relagao linear entre a potencia de transmissao e a qualidade da rede. Para tanto, utilizaremos o coeficiente de correlagao por *rank* de *Spearman* e o coeficiente de correlagao *Kendall.*  Ao contrário do coeficiente anterior, eles não indicam necessariamente uma correlação linear, mas sim uma correlação de qualquer natureza. Por isto, esses coeficientes são os mais adequados para as variaveis do nosso sistema.

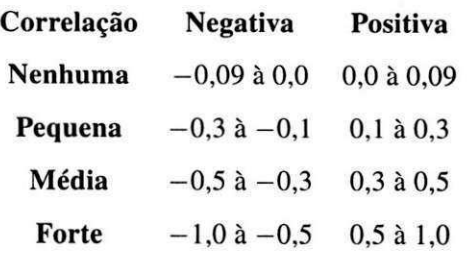

Tabela 3.1: Tabela que demonstra a forga de uma correlagao de acordo com coeficientes de Pearson [4].

Precisamos relembrar que como a qualidade da rede é um conjunto de fatores, precisa-se fazer o teste de correlagao para cada um deles. Juntando a tabela de inferencia (ver a tabela 3.1) que tambem pode valer para os coeficientes Spearman e Kendall, podemos refazer a nossa primeira hipótese de maneira que não tenhamos uma correlação fraca. Lembrando de 3.1 e de 3.2, temos:

$$
H_0 \to C\,(P_i, Q) \ge 0.3 \wedge C\,(P_i, Q) \le -0.3\tag{3.3}
$$

$$
H_0 \to |C(P_i, Q)| \ge 0.3\tag{3.4}
$$

Assim, temos nossa hipotese anterior reformulada para restringir nosso estudo para apenas as correlações que não são fracas. Segue então a adaptação que foi feita para cada um dos elementos do conjunto pela equagao 3.5, para um nfvel de confianga de 0, 95. Portanto, temos definida a nossa hipótese  $H_0$  com a fórmula em 3.5.

$$
H_0 \to |C(P_i, P_e)| \ge 0.3 \lor |C(P_i, j)| \ge 0.3 \lor |C(P_i, d)| \ge 0.3 \lor |C(P_i, P)| \ge 0.3 \lor |C(P_i, Ti)| \ge 0.3 \tag{3.5}
$$

Uma vez verificada se existe correlação entre a variação de potência de transmissão com qualidade da rede, devemos verificar se existe alguma diferenga na qualidade da rede com a alteração da faixa de frequência de operação da rede. Se não ocorre essa mudança, podemos demonstrar que o padrão IEEE 802.11 b ou g é adequado para operar na faixa de frequência de 900 MHz. Resumindo a nossa hipotese *H]* como sendo: **"existe uma correlagao nao**  fraca entre faixa de frequência (F) com a qualidade da rede".

$$
H_1 \to |C(F, Q)| \ge 0.3\tag{3.6}
$$

Seguindo, a equação 3.6 pode ter um desdobramento semelhante a H<sub>0</sub>, uma vez que a qualidade da rede é representada pela equação 3.4. Abaixo tem-se a resolução da equação 3.6.

$$
H_1 \to |C (F, P_e)| \ge 0.3 \lor |C (F, j)| \ge 0.3 \lor |C (F, d)| \ge 0.3
$$
  
 
$$
\lor |C (F, P)| \ge 0.3 \lor |C (F, Ti)| \ge 0.3
$$
  
 
$$
\lor |C (F, Tp)| \ge 0.3
$$
 (3.7)

Como visto na equação 3.5, temos uma relação semelhante para equação 3.7. A única diferença é que a faixa de frequência de operação da rede é um valor qualitativo; ou seja, representa uma qualidade do sistema e não uma quantidade. Dessa forma, podemos utilizar o metodo de correlagao anterior, a correlagao por rank de Spearman. Por ultimo, e necessario saber qual o fator mais importante dentro do sistema, sendo este um questionamento a ser feito após a apuração da correlação desses fatores com a qualidade da rede.

### **3.2 Metodologia**

#### **3.2.1 Projeto de experimentos**

O projeto de experimentos é uma técnica para se obter informações dentro de um sistema controlado com a variagao de determinados valores. Em estatistica, o experimento serve para observar os efeitos de um determinado processo ou intervengao dentro de um objeto de estudo que, no nosso caso, e uma rede sem fio utilizando o padrao IEEE 802.11 b ou g. A intervenção que se pretende fazer é a mudança da faixa de frequência de operação da rede wi-fi.

Como anteriormente comentado, os valores de entrada ou variaveis independentes, serao **a potencia de transmissao, a faixa de frequencia da rede** e **o canal de operagao da rede.** 

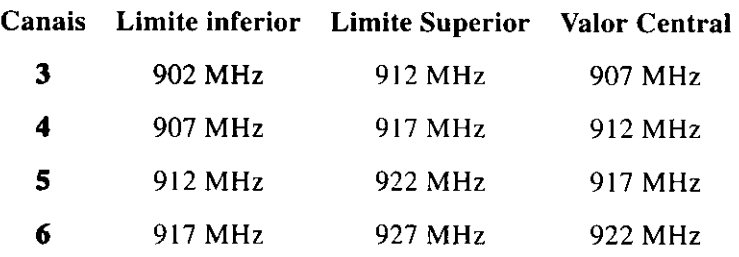

Canais 802.11 para faixa de frequência de 900 MHz.

Tabela 3.2: Distribuigao dos canais para o padrao IEEE 802.11 na faixa de frequencia de 900 MHz segundo o fabricante Ubiquiti<sup>TM</sup>.

Os valores nos quais poderemos observar a reagao do sistema que acreditamos ter algum grau de relagao com o objeto estudado sao as variaveis dependentes ja descritas; quais sejam: **potencia de recepgao, jitter, delay, quantidade de pacotes perdidos, taxa de transmissao de dados** e **taxa de transmissao de pacotes.** Para tanto, as variaveis independentes tern valores limite a se atingir. Esses limites podem ser definidos pela limitagao do equipamento, limitagao legal ou simplesmente a intuigao do cientista sobre o objeto a ser estudado. Observando os valores, variando dentro do limite, podemos ver a reagao do sistema atraves das variaveis independentes.

Utilizaremos o projeto de experimentos chamado 2KR fatores, onde dado K fatores, de valor minimo para o valor maximo, sao repetidos R vezes. Os fatores sao as variaveis independentes. O valor de R sera comentado posteriormente. Com esse projeto podemos observar a correlagao existente entre os fatores e as variaveis dependentes, ou ate definir uma regressao linear para cada variavel dependente. Para isso, devemos definir os valores minimos e valores maximos de cada um dos fatores.

Na faixa de frequência, pode-se definir o menor valor, que é a rede operando na faixa de frequencia de 900 MHz , e o maior valor, como sendo a faixa de frequencia de 2,4 GHz. Já para o canal de operação da rede, temos que a faixa de frequência de 2,4 GHz tem os seus canais alocados coforme a especificagao do padrao IEEE 802.11, conforme pode ser observado na figura 3.1.

Seguindo esse diagrama e, ainda a limitagao imposta pela Anatel [1], temos o canal 1 como o de menor valor e o canal 11 sendo o de maior valor. Já para a rede operando na faixa de frequência de 900 MHz temos, segundo o fabricante Ubiquiti<sup>™</sup>, os valores de canais que podem ser observados na tabela 3.2.

De acordo com a orientação da Anatel [1], só iremos trabalhar com os canais 3 e 4, sendo o 3 o de maior valor e 4 o de valor mínimo observado. Já a potência de transmissão terá como valor mínimo ideal a potência de 1 dBm (1 miliWatts) e, como potência máxima ideal, o valor de 28 dBm (630 miliWatts). A seguir temos a tabela 3.3 com o resumo dos valores ideais para os experimentos.

Para podermos ter valores aceitaveis, torna-se necessario realizar uma certa quantidade de replicações dos experimentos. Os valores exatos de replicações necessárias podem ser calculados estatisticamente, seguindo a equação 3.8<sup>1</sup>. No entanto, para estimarmos quantos valores precisamos para realizar os experimentos, e preciso realiza-los uma certa quantidade de vezes. Dessa forma, foram realizados 60 vezes cada configuragao, num total de 8 arranjos de fatores diferentes; ou seja, 480 experimentos realizados.

Com estes resultados, foi possível calcular a quantidade mínima de replicações para se obter o valor medio real de toda a populagao de experimentos. Alguns casos passavam de mais de 1 milhao de experimentos, como pode ser observado no apendice A [4]. Considerando a inviabilidade em executar tal quantidade de experimentos, recorre-se ao teorema central do limite que estabelece que quando se tern mais de 30 medias amostrais e possivel aproximar a distribuigao de media amostral com a distribuigao normal. Portanto, fazer 60 replicações é mais do que suficiente para podermos obter uma precisão adequada.

$$
n = \left(\frac{100zs}{rx}\right)^2\tag{3.8}
$$

Numa segunda fase, realizamos experimentos variando a potencia de transmissao de 4 dBm até atingir o limite de 28 dBm. Para isso, também temos a variação da faixa de frequência a observar quão próxima foi essa mudança, ao mudar de canal. Variando a potência, teremos 8 niveis para serem observados e, multiplicados pelos dois nfveis de faixa de frequencia, teriamos ao todo 16 arranjos de fatores diferentes. Ao contrário do experimento anterior, no

<sup>1</sup> Esta equagao serve para calcular a quantidade minima de replicagoes de acordo com o nivel de precisao que se deseja. Nela, n é a quantidade mínima de repetições, z é o valor na distribuição normal reduzida, o desvio padrão é s, r é a precisão que se deseja alcaçar, e x é a média amostral inicial. Mais detalhes no apêndice A.

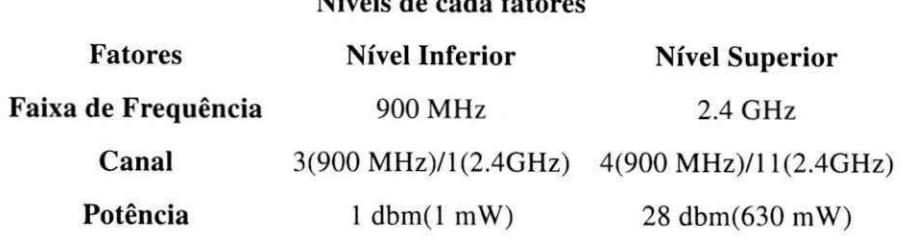

**Niveis de cada fatores** 

Tabela 3.3: Tabela resumo do experimento ideal.

qual fizemos uma replicação de 60 vezes, neste, pela quantidade de fatores apresentados, foram feitas 10 replicações. Portanto, ao todo, foram produzidos 160 experimentos. Observe a Tabela 3.3 que apresenta de forma simplificada os valores realizados.

#### **3.2.2 Descrigao das ferramentas**

Nesta segao iremos apresentar as ferramentas utilizadas na realizagao dos experimentos e na captura dos dados. Primeiramente, descreveremos a plataforma computacional adotada: uma *Single board computer.* Posteriormente, mostraremos a versao do sistema operacional Linux empregada nos experimentos, com requisitos especificos para os sistemas embarcados, e, por fim, a apresentação dos cartões mini-pci com as interfaces wireless. Uma vez apresentado o equipamento que realizara a transmissao, sera feita a introdugao do programa que gera os trafegos de rede e que tambem e a ferramenta capaz de computar as metricas de desempenho da rede.

#### **Plataforma***zyxwvutsrqponmlkjihgfedcbaZYXWVUTSRQPONMLKJIHGFEDCBA Single Board Computer*

Foi utilizado nos experimentos uma *single board computer* (SBC). Neste equipamento, todos os principais componentes de um computador estao presentes em uma unica placa. E um equipamento com certa limitação quanto ao hardware, mas pode ser usado nas mais diversas situações e nos mais difíceis ambientes como, por exemplo, em desertos e regiões com neve. A SBC utilizada foi fabricada pela *SOEKRIS Engineering<sup>m</sup> [\2].* 

O modelo utilizado e da serie net5501 (ver as figuras 3.2 e 3.3) que, segundo o fabricante, utiliza um processador mais poderoso, mais memoria, incorpora uma interface *Serial Advanced Technology Attachment,* mais energia para os *slots* PCI e o maximo de portas *Ethernet* ja

# UFCG/BIBLIOTECA/BC

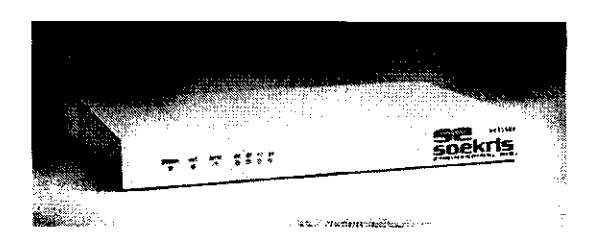

Figura 3.2: *Soerkis* net5501-70 fechada dentro do *case.* 

disponibilizadas em uma versao padrao. A *Soekris* caracteriza este modelo como um computador de comunicação avançado, compacto, de baixo custo, baixo consumo e altíssima confiabilidade. Decidiu-se pela *Soekris* net5501 devido aos seguintes fatores:

- Permite a instalagao dos principais sistemas operacionais livres e de codigo aberto: Linux, FreeBSD, OpenBSD.
- Permite a instalagao de interfaces sem fio *Wi-Fi* comumente utilizadas em *desktops* ou *notebooks;* portanto, suportadas pelos sistemas operacionais abertos e livres.
- E adotada em diversos sistemas em operagao por todo o mundo.
- Familiaridade do autor em trabalhar com este equipamento.

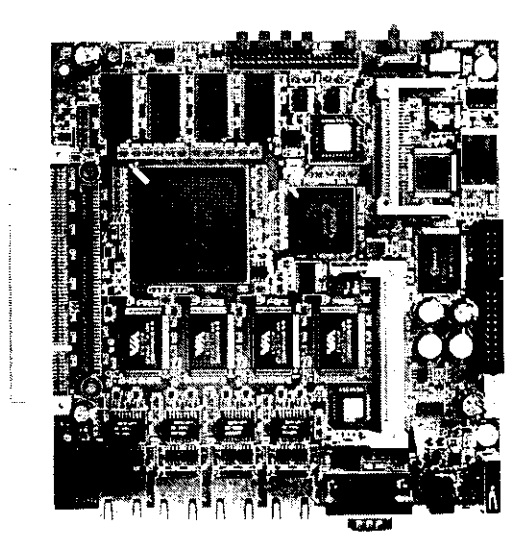

Figura 3.3: *Soekris* net5501-70: placa principal interna.

A seguir, as principais especificações:

- Processadores *AMD Geode* de 433 MHz ate 500 MHz.
- 4 Mbit *BIOS/BOOT Flash.*
- *Socket* para *CompactFLASH,* com 1 *CompactFLASH* de 8 *GByte.*
- Interface Ultra DMA-100 de 44 pinos para discos rigidos de 2.5".
- Interface SATA 1.0 com +5 V e +12V.
- De 1 a 4 portas *Ethernet* VIA VT6105M 10/100 Mbit Auto MDIX , RJ-45.
- Duas portas seriais DB9 de 10 pinos.
- Duas interfaces USB 2-0: uma interna e uma externa.
- *Socket* miniPCI-III.
- 1 ou 2 slot PCI de 3.3V.
- Porta de I/O de propósito geral com 12 bits em 20 pinos.
- $\bullet$  Temperatura de operação entre 0  $C^{\prime}$  e 60  $C^{\prime}$ .

#### **Sistema operacional**

Adotou-se um sistema operacional de distribuigao livre, sobretudo devido a facilidade de acesso a códigos fontes e uma grande comunidade mundial de usuários/adeptos. Após uma ampla pesquisa, optou-se pelo *Voyage Linux* por ser uma distribuigao Linux derivada do *Dehian* e por ter um otimo desempenho em plataformas embarcadas baseados na arquitetura *x86.* A instalação básica requer 128 MBytes de espaço no disco, embora um maior espaço de armazenamento possibilite que mais pacotes sejam instalados. O Voyage Linux e tao pequeno que é o mais adequado para rodar firewall, dispositivo de armazenamento de rede, *gateway, VoIP,* e servir como *access point* para redes sem fio. As principais caracteristicas do Voyage Linux são:

- Baseado no *Dehian Surge r3.I/Etch r4.0/Lenny r5.0.*
- Necessita de, no minimo, 128 MB de espago em disco.
- Facil expansao atraves de sistema de gerenciamento de pacotes.
- Linux Kernel 2.6.
- Vem com *drivers madwifi(-ng), hostap, prism54, optional ndiswrapper* e muitos outros *drivers* de dispositivos de rede sem fio.
- Suporte WPA atraves do *hostapd* e *wpa\_supplicant.*
- Suporte WDS atraves do *hostap* e *madwifi drivers.*
- Entre outras caracteristicas, muitas delas voltas a redes sem fio.

#### **Interface Wi-FI em 2.4 GHz**

Utilizamos a placa mini-PCI de interface *wireless* IEEE 802.11 XR2 fabricada pela *Ubiquiti*<sup>™</sup>(ver a figura 3.4). Essa interface é voltada para o uso industrial, apresentando a seguinte configuração:

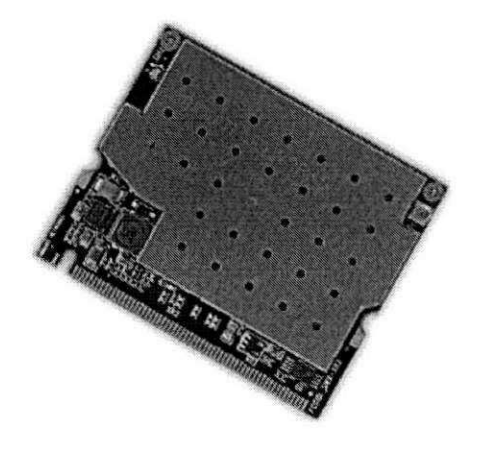

Figura 3.4: A interface *wireless* para faixa de 2.4 GHz XR2 da *Ubiquiti.* 

- *Chipset Atheros* sexta geragao AR5414 com suporte a SuperA/Turbo.
- Opera na faixa de frequencia de 2,4 GHz.
- Trabalha com o padrao IEEE 802.1 lb e IEEE 802.1 lg .
- Seguranca: WPA, WPA2, AES-CCM E TKIP *Encryption,* 802. Ix, 64/128/152 bit WEP.
- Taxa de dados: 1 a 54 Mbps.
- Potência de saída:  $24 28$ dBm  $(+1)$ dB)  $23 28$ dBm médias  $(+1)$ , 5dB).
- Alcance do sinal: 200 metros *indoor* (dependendo da antena) e 50 Km *outdoor* (dependendo da antena).

#### **Interface Wi-Fi em 900 MHz**

Para a realização dos experimentos na faixa de frequência de 900 MHz foi escolhida a interface SR9, fabricada também pela *Ubiquiti*™. Como a XR2, ela é voltada para uso industrial mas apresenta a vantagem de operar segundo o padrão IEEE 802.11b e IEEE 802.11g. Abaixo seguem as especificações técnicas segundo o fabricante:

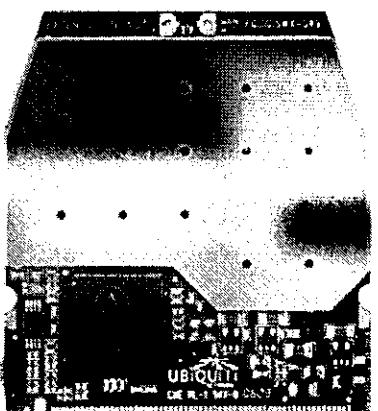

Figura 3.5: Interface SR9 da *Ubiquiti™para* faixa de frequencia de 900 MHz.

- · Opera na faixa de frequência de 900 MHz baseado no IEEE 802.11b e 802.11g *CCK/OFDM(Complementary Code Keying/Orthogonal Frequency Division Multiplex).*
- Suporta até duas antenas.
- Opera na faixa de temperatura de -20 C ate 70 C.
- Taxa de dados: 1 à 54 Mbps.
- Seguranca: WPA, WPA2, AES-CCM E TKIP *Encryption,* 802. lx, 64/128/152 bit WEP.
- Potencia media de transmissao: 28 dBm, +-l,5dB.
- Alcance do sinal: 100 metros *indoor* (dependendo da antena), e 1 Km *outdoor* (dependendo da antena).

#### **Analisador de Espectro**

Como ferramenta para analisar o espectro eletromagnetico foi utilizado o kit de ferramentas *Airview.* Esse equipamento projetoado para realizar a observacao e a analise espectral para implementação de infra-estrutura de redes *wireless* é desenvolvido também pela Ubiquiti<sup>™</sup>. E um equipamento de facil uso, que pode ser acoplado a qualquer computador ou *laptop* (ver a figura 3.6 e 3.7), apresentando versões para 2,4 GHz e 900 MHz. Para a realização da análise de espectro durante o experimento foi utilizado o *Airview2* e *Airview9,* que corresponde ao de 2.4 GHz e 900 MHz, respectivamente, para uso em ambiente interno.

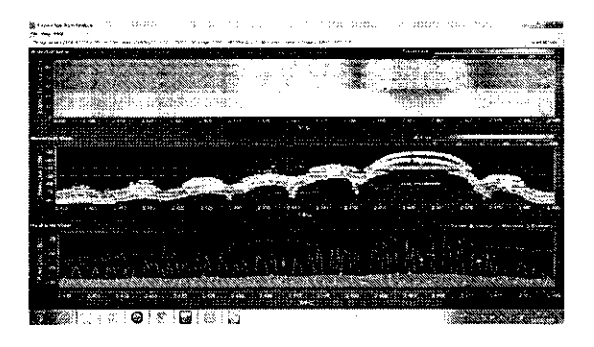

Figura 3.6: Interface do Airview2 no computador.

Porém, observar graficamente a evolução da ocupação espectral não permite realizar uma analise mais apurada dos dados captados pelas antenas Airview2 e Airview9. No entanto, gracas a uma ferramenta e possivel ter acesso aos dados (valores quantitativos) coletados pela Airview2 e Airview9. Assim, pode-se obter dados para um estudo mais detalhado quanto a potencia captada no ambiente.

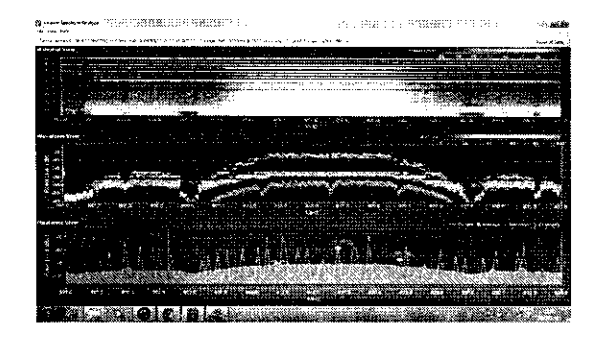

Figura 3.7: Interface do Airview9 no computador.

#### **Gerador de trafego**

E preciso uma ferramenta que possa gerar trafego de rede e que, idealmente, seja capaz também de realizar medições quanto ao delay e outras métricas de desempenho. Conseguimos encontrar uma ferramenta que satisfizesse as necessidades dessa pesquisa: o utilitario D-ITG. Este utilitário é capaz de realizar a geração de pacotes atráves do uso de processos estocásticos. A D-ITG é uma ferramenta open source que também realiza a medição ativa do delay, jitter, taxa de perda de pacotes, taxa de transmissao de dados e pacotes. Essa ferramenta pode ser utilizada tanto em máquinas com sistema operacional Windows<sup>™</sup>como em máquinas com Linux.

#### **3.3 Experimento**

O experimento (ver na figura 3.8) que foi realizado e a transmissao de fluxo constante de pacotes UDP entre duas *SBC(Single Board Computer):* placa A e placa B. A placa A fica estabelecida como ponto de acesso *(Base Station).* A placa B se associa com a placa A. Uma vez feita a associação entre as placas, a placa A inicia a transmissão do fluxo de pacotes UDP por um intervalo de tempo.

A escolha de um fluxo de pacotes UDP foi baseado no fato deste protocolo da camada de transporte não apresentar um mecanismo que faça com que a entrega de pacotes seja confiavel, bem como nao ha controle de congestionamento. Dessa forma, fica mais facil saber qual é taxa real de perda de pacotes, uma vez que é fixa a quantidade de pacotes que são gerados por segundo. Foi escolhido, com intuito de tentar saturar a interface de comunica?ao, o valor de 200 pacotes por segundos. Cada pacote tern o tamanho constante Primeiramente: SBC B se associa com SBC A

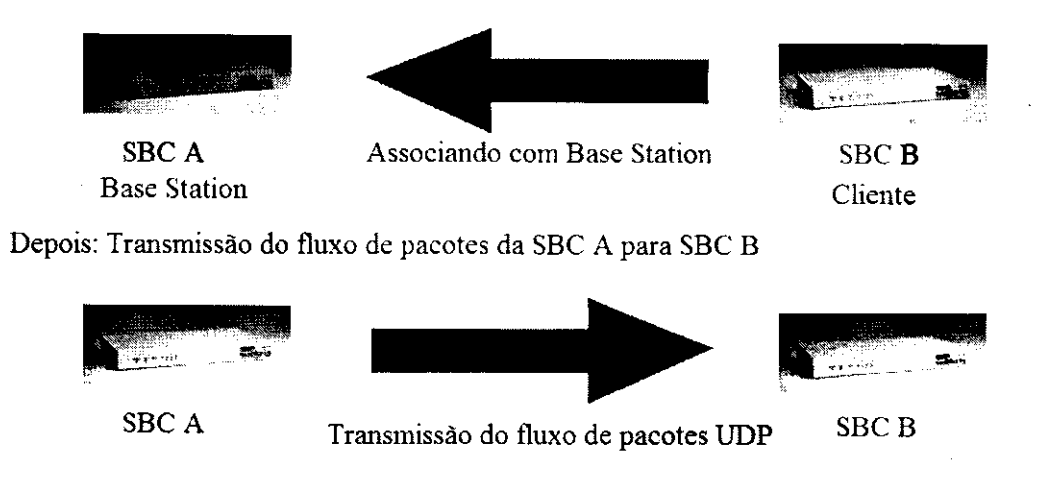

Figura 3.8: Ilustração do experimento.

de 1024 Bytes. Esse fluxo tem a duração de 10 minutos, sendo o padrão de tráfego constante em todos os experimentos.

Quanto a configuração da interface wireless. Ambas utilizaram o padrão IEEE 802.11 g para execucao dos experimentos. Todos os valores que nao seja o canal de operacao da rede, e a faixa de frequencia da rede, estavam no padrao. Como por exemplo a taxa de transferência de dados que estava no automático.

## **3.4 Restricoes dos experimentos**

Nesta seção, iremos apresentar alguns dos problemas que existiram durante a execução dos experimentos planejados de acordo com o projeto de experimento. Essas restrições vem de limitações de *hardware* ou *software*, como também limitações financeiras, físicas ou de logisticas.

A primeira restrição se dá pelo motivo de que os experimentos foram executados num ambiente não isolado eletromagneticamente. Apesar de executar os experimentos num ambiente real, que dá validade aos nossos resultados, não sabemos como seriam os desempenhos das redes sem fio num ambiente sem nenhuma interferencia externa. Este seria o caso ideal, onde poderíamos fazer a comparação mais justa possível.

Seguindo a linha da restrição anterior, por questão de logística, faltou executar os experimentos em outros lugares, com o espectro eletromagnetico ocupado de maneiras diversas. Os experimentos foram executados no mesmo laboratorio dentro da UFCG. E preciso ver como se comportaria em ambientes como fabricas, campos abertos, escritorios, ambiente domiciliar, entre outros.

Os experimentos para os radios de 900 Mhz nao puderam ter potencias de transmissao maiores que 16 dBm (aproximadamente 40 mW). Isso porque o *driver* para este *hardware*  existente para o Linux limita a potencia de transmissao dentro desses limites. Todavia, essa limitação é contornável por termos um leque maior de potência de transmissão para os rádios de 2, 4 GHz. Portanto, para realizar a comparagao entre as duas faixas, a potencia de transmissao utilizada para comparacao foi de 16 dBm para ambas as frequencias.

### **3.5 Resultados**

Inicialmente, mostraremos os resultados dos experimentos mudando a potencia de transmissao de forma brusca no canal da faixa de frequencia de 2,4 GHz. E preciso primeiro observar o comportamento do espectro magnetico na faixa observada. Para isto obtivemos dados do analisador de espectro AirView<sub>2</sub> durante a execução dos testes. Esses valores podem ser observado nas figuras 3.9 e 3.10.

Observando as figuras 3.9 e 3.10, a potencia captada no ambiente nao passa da faixa de potência de  $-40$  dBm. No momento que aumentamos a potência de transmissão para 18 dBm, não captamos nenhuma mudanca na ocupação espectral. Nessas figuras não percebemos nenhuma mudanca quanto ao valor da ocupação espectral. Portanto, é visível que o aumento da potencia nao influencia o sinal dentro do espectro eletromagnetico, e que ela estaria concorrendo no acesso ao meio com as redes vizinhas. Porem, se aumentarmos a potencia de transmissao da rede para 28 dBm observaremos que ocorre uma mudanca na faixa de potencia no espectro eletromagnetico para —30 dBm. Isto significa que o sinal da rede de teste se sobressai aos dos demais sinais de transmissao de outras redes do ambiente.

Para podermos observar o efeito da mudanca da potencia e do canal de forma gradual no desempenho da rede, foi preciso realizarmos experimentos em que variamos a potencia de transmissao em 4 dBm. Assim, podemos ver resultados para as metricas de desempenho

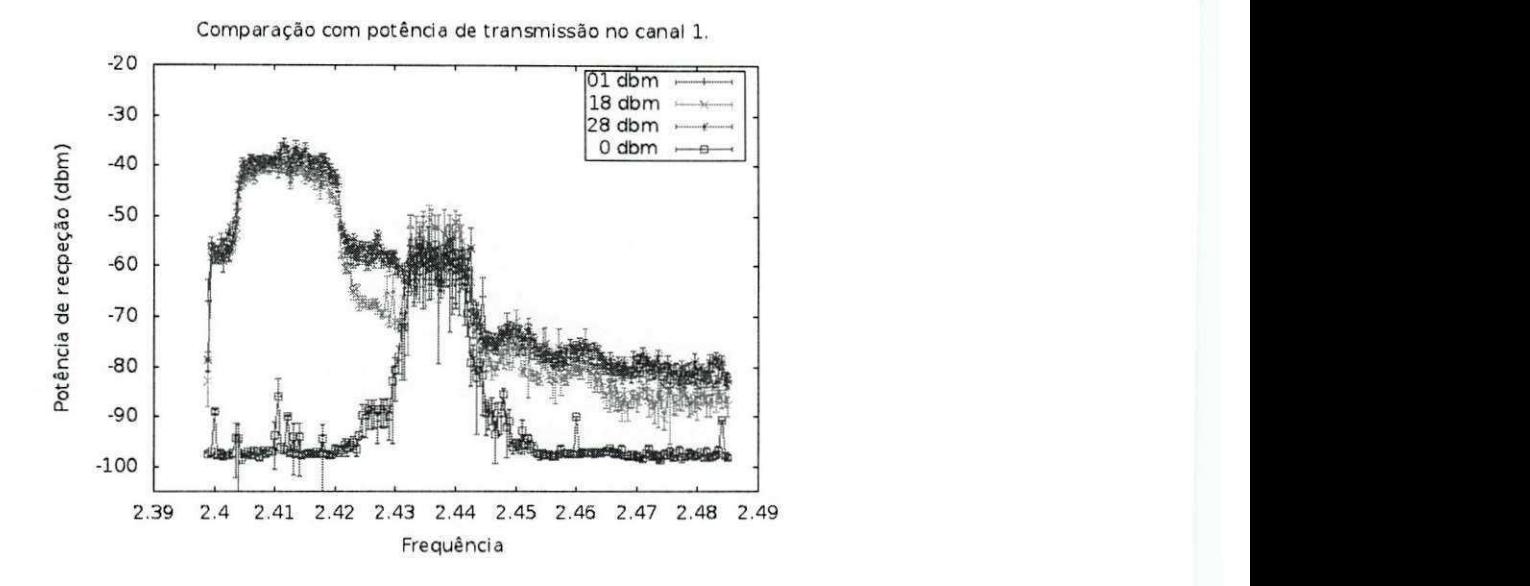

Figura 3.9: Ocupação espectral da faixa de frequência de 2,4 GHz para o canal 1.

da rede como jitter, delay, quantidade de pacotes perdidos (**resumido em perda**) e taxa de transferencia de dados **(resumido em bitrate).** Esses valores sao observados na figura 3.11.

Apos observar os resultados para a faixa de frequencia de 2,4 Ghz, iremos ver os resultados dos mesmos experimentos agora executados nas faixa de frequencia do espectro eletromagnetico de 900 MHz, seguindo a linha apresentada anteriormente. De forma similar, podemos ver a ocupação espectral na faixa de frequência de 900 Mhz nas figuras 3.12 e 3.13. Vendo estas figuras, podemos notar que praticamente nao existe nenhuma fonte alternativa de sinal que esteja operando dentro desta faixa, tanto que os sinais se sobrepoem. Não foi possível observar um aumento considerável, uma vez que estamos mudando de 9 dBm para 16 dBm. Por sua vez, ao variar progressivamente (figura 3.14), verifica-se que nao existe nenhuma diferenca em se mudar de canal ou aumentar a potencia (seus intervalos de confiança se sobrepõem).

Apos realizar os experimentos para as duas faixas de frequencia, foram feitos experimentos na faixa de 900 Mhz, mas, desta vez, nao utilizando o modo infra-estrutura, mas sim o modo *ad hoc* para efeito de comparação. Seguindo a literatura, onde a maioria dos experimentos em 900 Mhz e para *redes mesh,* pensamos na possibilidade de que no modo ad hoc possa haver alguma melhoria sobre o modo infra-estruturado nesta faixa de frequencia especifica. Os protocolos utilizados para redes ad-hoc foram o *Optimized Link State Routing* 

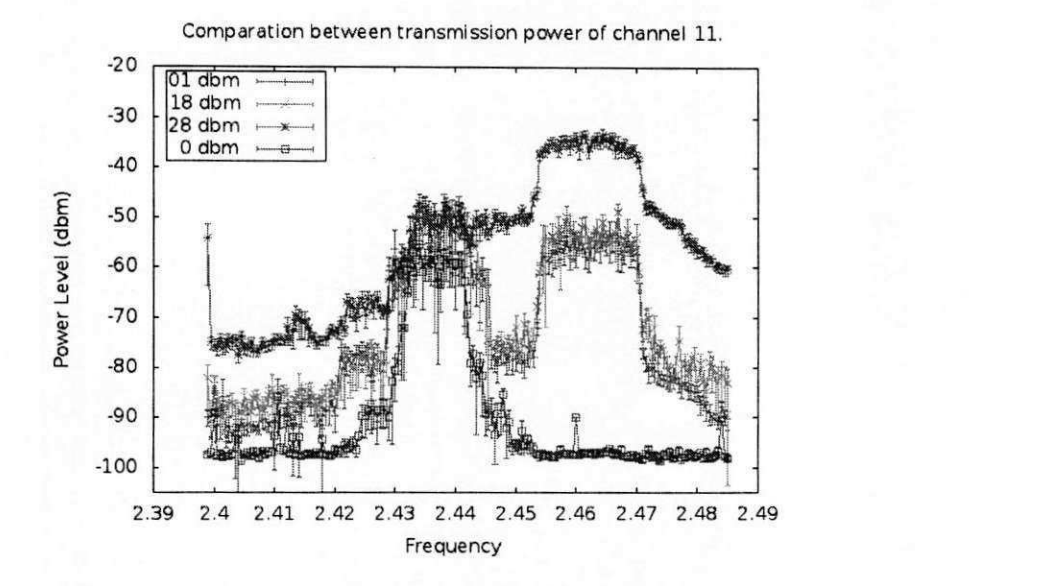

Figura 3.10: Ocupação espectral da faixa de frequência de 2,4 GHz para o canal 11.

(OLSR) e o *Better Approach To Mobile Ad-hoc Networking* (BATMAN). Para este caso, nao iremos observar a ocupagao espectral para estes experimentos, uma vez que apresenta cornportamento identico com o do modo estruturado. Para tanto, vamos observar na Figura 3.15 que não existe diferença acima de 10 dBM. Abaixo deste valor, existe uma piora considerável do modo infra-estrutura em relação aos dois protocolos de redes ad-hoc. Se separarmos os valores por canais, como mostra na figura 3.16, é visível que a tal queda de desempenho da rede no modo infra-estrutura ocorre drasticamente no canal 4. No entanto, no canal 3, nota-se um comportamento próximo e similar com os protocolos do modo ad-hoc.

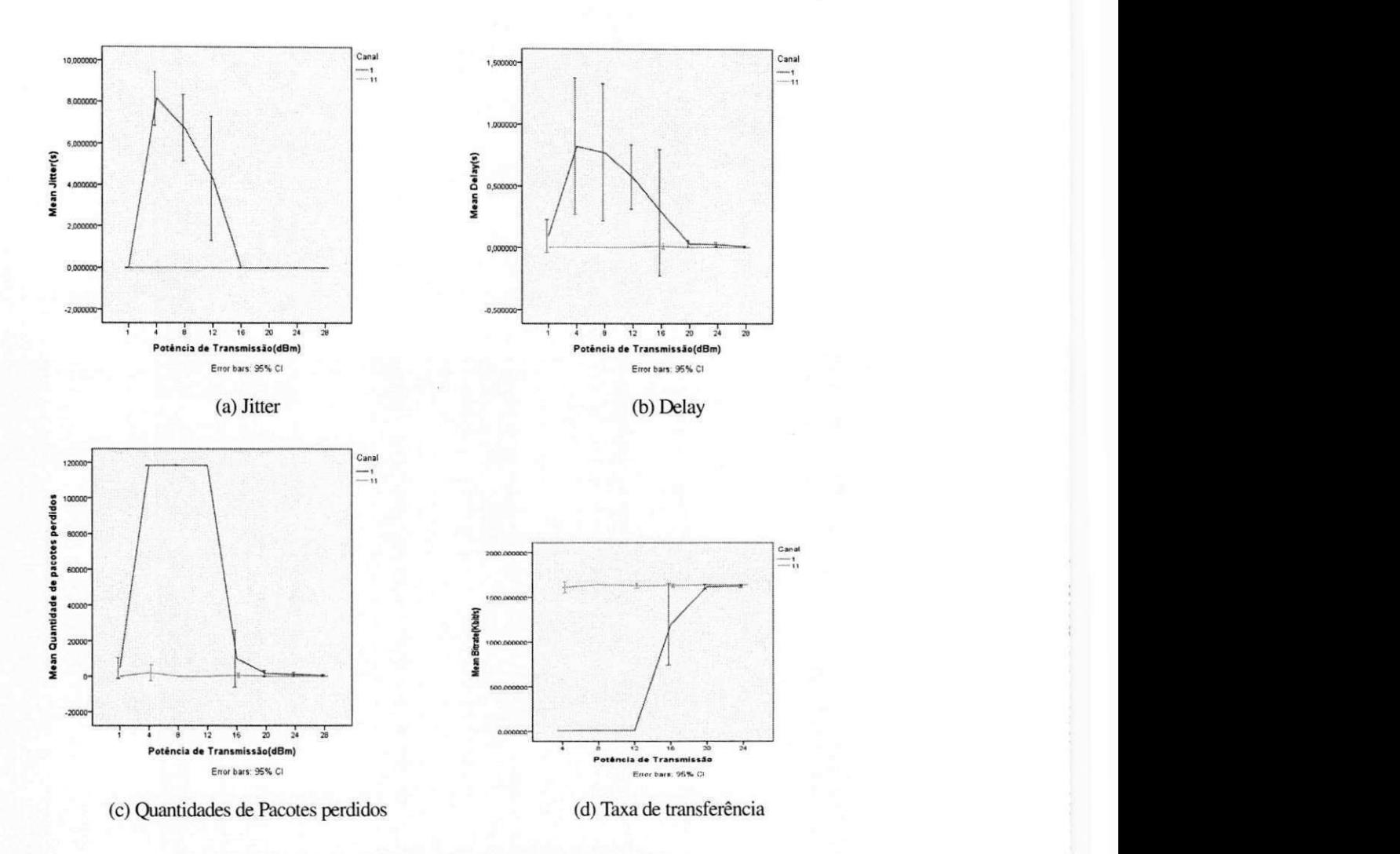

Figura 3.11: O desempenho da rede em 2,4 GHz.

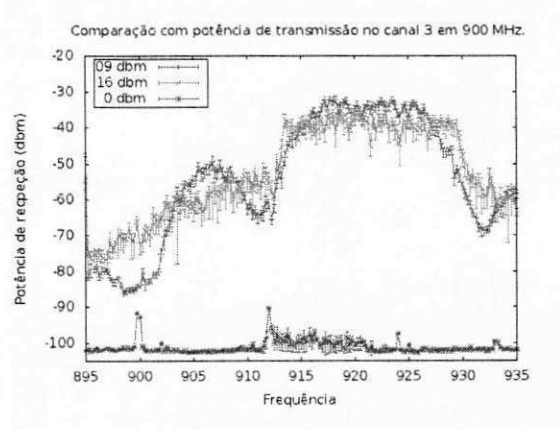

Figura 3.12: Comparação de potência na frequência de 900 MHz no canal 3.

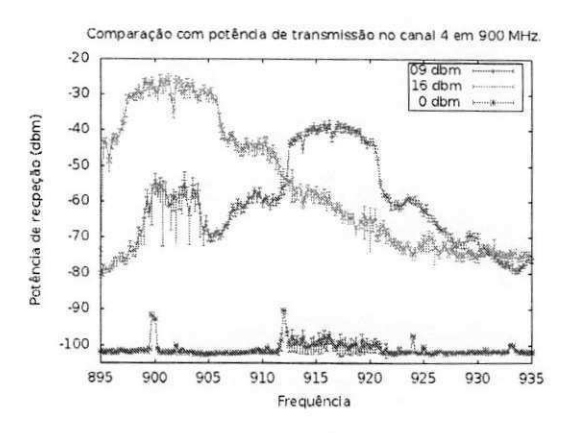

Figura 3.13: Comparagao de potencia na frequencia de 900 MHz no canal 4.

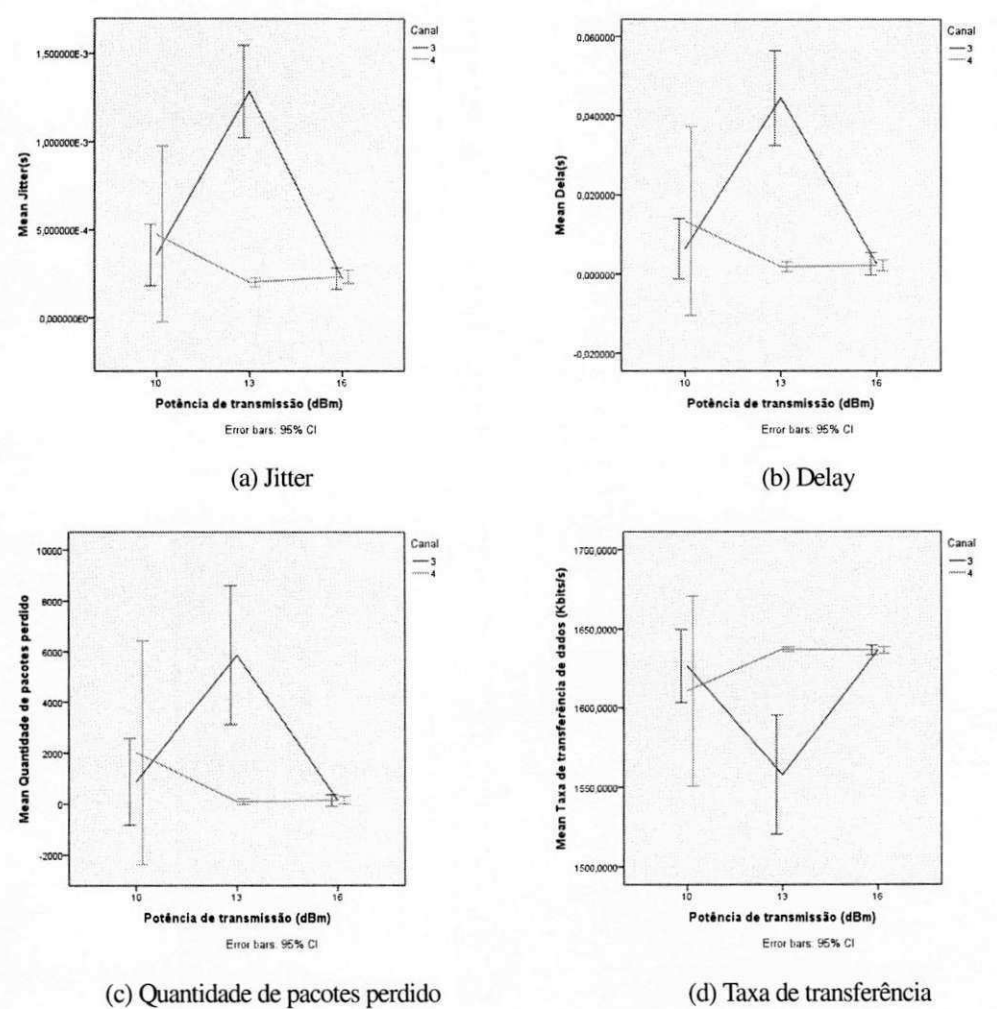

Figura 3.14: O desempenho da rede em 900 MHz.

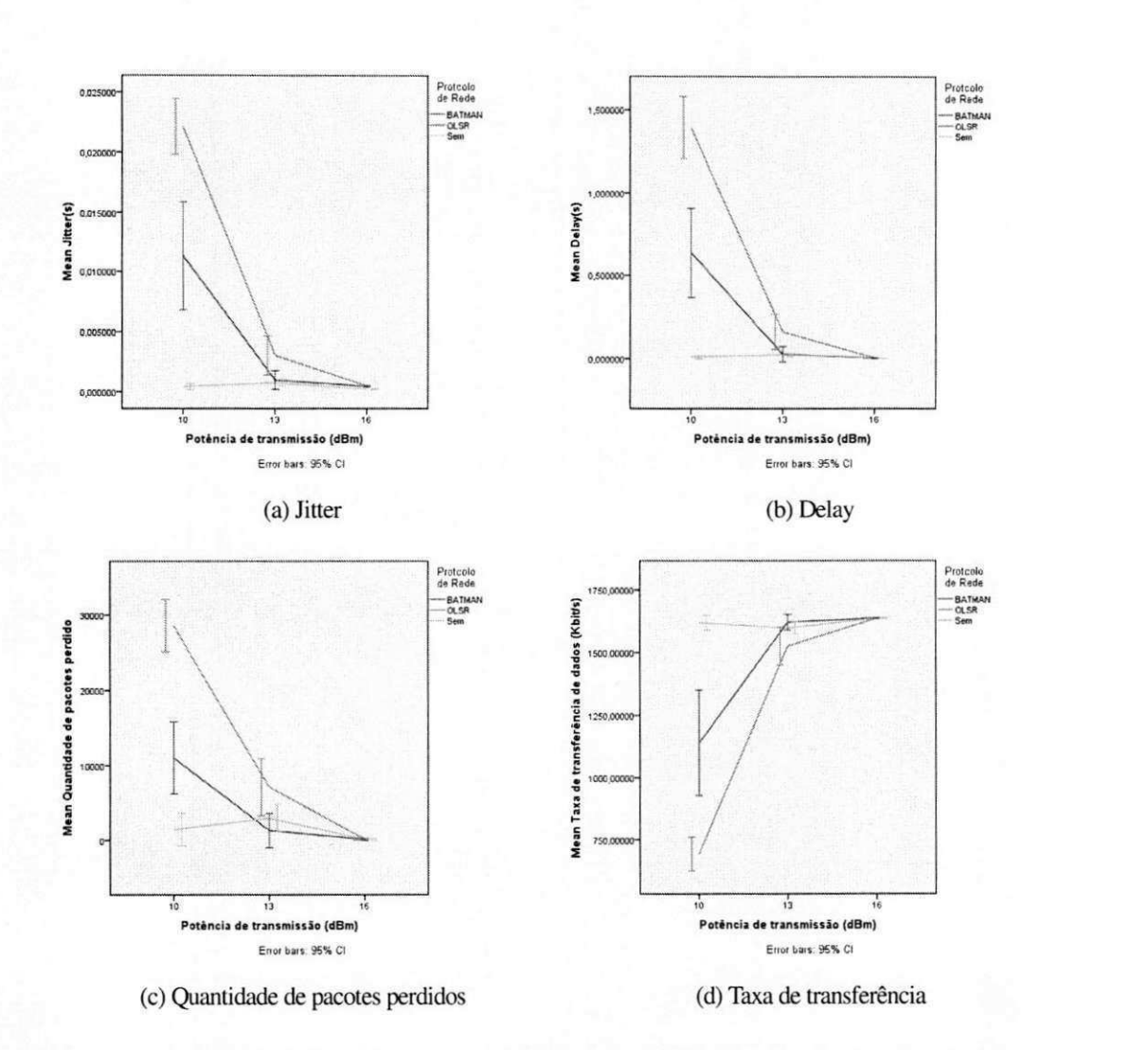

Figura 3.15: O desempenho da rede em 900 MHz, comparando entre modo infra-estruturado e o modo ad-hoc.

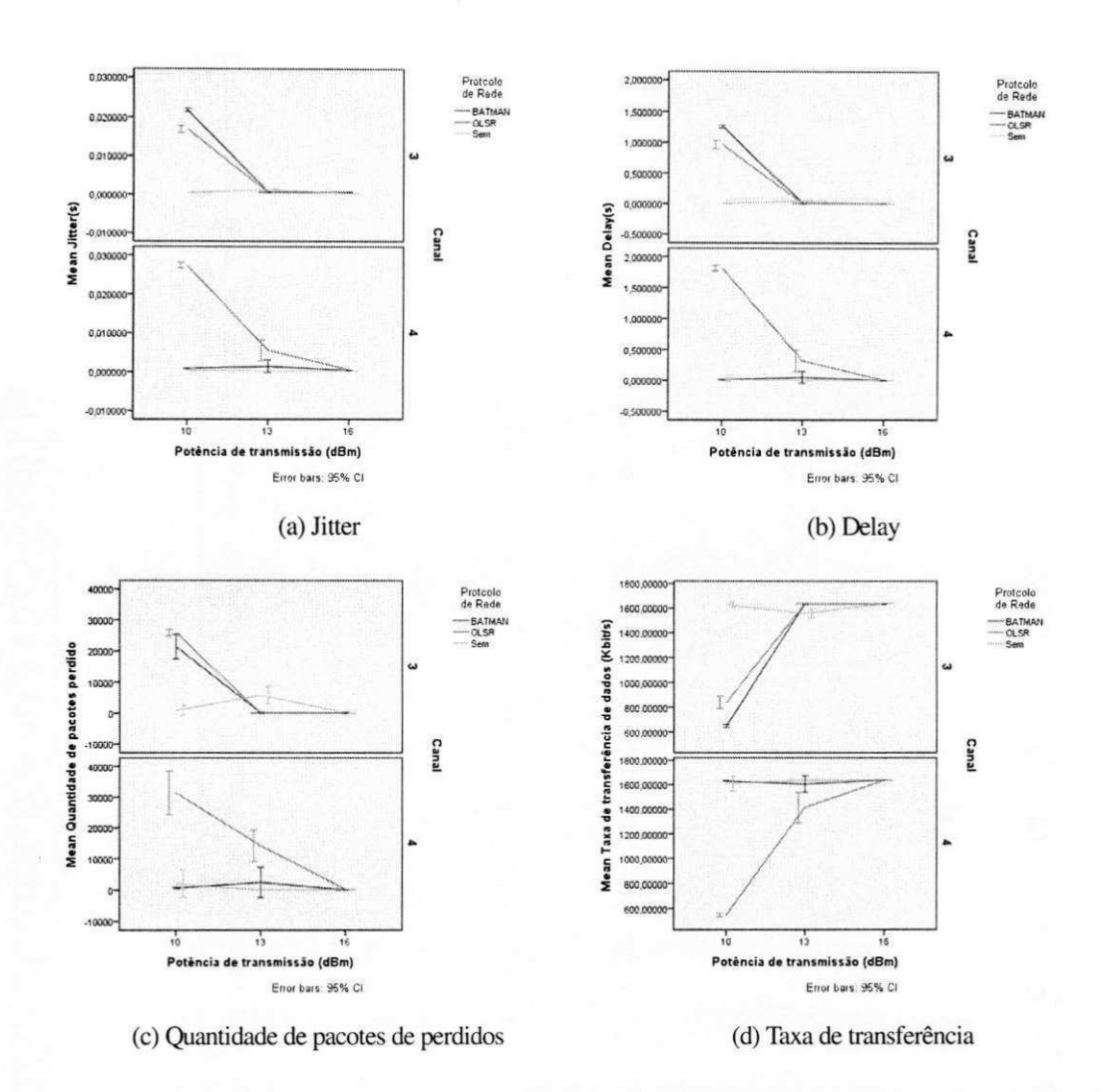

Figura 3.16: O desempenho da rede em 900 MHz, comparando entre modo infra-estruturado e o modo ad-hoc, mas separados por canais.

### **3.6 Analise dos Resultados**

Com os resultados obtidos nos experimentos descritos anteriormente, pode-se fazer algumas observações pertinentes ao nosso objeto de estudo. Ao observar a figura 3.11, percebe-se que ha uma diferenca na qualidade do sinal. Esta diferenca e notavel quando temos redes operando na faixa inferior de 18 dBm. Porém, observando o espectro eletromagnético da faixa de frequência de 2,4 GHz quando não temos a nossa rede teste executando, tem-se o comportamento esperado.

Ao confrontar com as figuras 3.9 e 3.10, torna-se possivel observar que o canal 6 apresenta atividade mais intensa na faixa de frequencia de 2,4 GHz, seguido pelo canal 1. Quando mudamos o canal de operação da rede, é possível observar uma melhora na sua qualidade, explicavel pelo fato de mudar a rede para um ambiente com menos ruidos representa uma mudanca mais significativa do que alterar a potencia de transmissao. Isto e confirmado com o cálculo do coeficiente de correlação (ver na tabela 3.4).

Pela tabela 3.4, observa-se que existe uma correlação muito forte entre o canal de comunicação e as métricas de desempenho da rede. Tanto para o coeficiente de correlação de Spearman, quanto para o coeficiente Kendall. Isto confirma que podemos observar que existe uma correlação entre o canal de transmissão e a qualidade da rede. Com isto, podese afirmar que se mudarmos para uma faixa de frequencia com menos ruido que a faixa de frequencia de 2, 4 GHz, pode-se ter uma rede com uma boa qualidade do sinal. Entretanto, "o que aconteceria com uma rede operando na faixa de frequencia de 900 MHz?".

Pelos resultados obtidos nos experimentos, pode-se ver na figura 3.14 que os valores relativos a 10 dBm e 16 dBm são equivalentes. No entanto, para uma potência de transmissão de 13 dBm, existe uma grande divergência entre os valores. Esta diferença pode ser devido a alguma variagao no ambiente, como temperatura ou umidade. Os valores dos coeficientes de correlação (veja tabela 3.5) indicam que não há coeficiente de correlação absoluto (que não leva em conta se é positivo ou negativo) acima de 0, 3. Por isso, pode-se dizer que nesta faixa de frequência não temos nenhuma diferença, tanto para o canal quanto para a potência de transmissão, com a excessão para o coeficiente de correlação de Spearman para Potência de transmissao. No entanto, levando em conta o coeficiente de correlacao de Kendall, o valor  $\acute{\text{e}}$  abaixo de 0,3. Conforme ilustrado nas figuras 3.12 e 3.13, pode-se observar que não existe

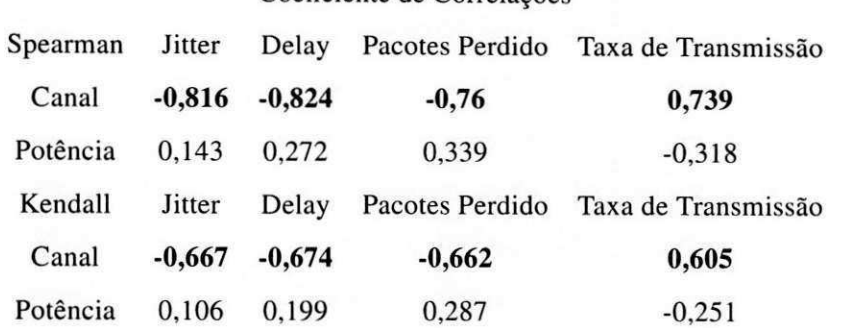

Coeficiente de Correlações

Tabela 3.4: Resultados do coeficiente de correlação entre o canal e a potência para faixa de frequência de 2,4 GHz

Coeficiente de Correlación

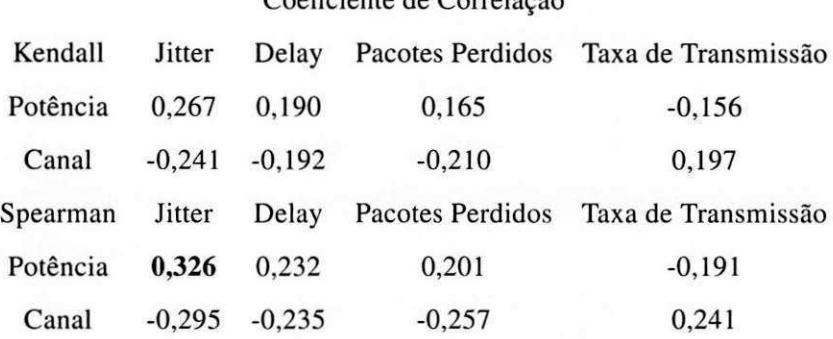

Tabela 3.5: Resultados do coeficiente de correlacao entre o canal e a potencia para faixa de frequência de 900 GHz.

praticamente nenhuma outra fonte de sinal; desta forma, podemos concluir que não existe correlação.

Com isso, pode-se fazer a analise entre as duas faixas de frequencias analisadas. Ao fazer o calculo (veja tabela 3.6), obtem-se uma correlacao de Pearson abaixo de 0,3, com excegao para a taxa de transmissao de dados. No entanto, como estamos utilizando para tomada decisão os coeficiente de correlação de Kendall e Spearman, observa-se coeficientes quase nulos para a Taxa de Transmissao de dados, mas, para o Delay e a Quantidade de pacotes perdidos, pode-se concluir que podem haver diferenças. É preciso, contudo, realizar mais experimentos para confirmar esses resultados.

Pensando na possibilidade de melhorar a faixa de 900 MHz, realizamos experimentos com o modo ad hoc e comparamos com o modo infra-estrutura. Podemos ver que existe

#### Coeficiênte de Correlação

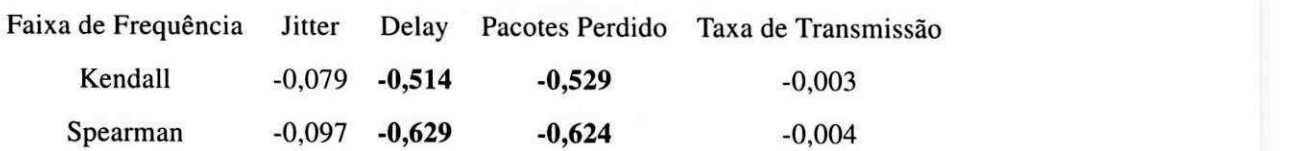

Tabela 3.6: Coeficiente de correlação entre as faixas de frequência de 900 Mhz e 2.4 GHz.

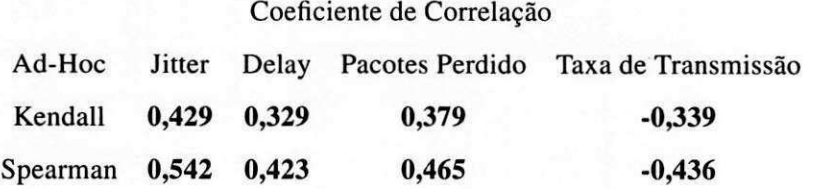

Tabela 3.7: Coeficiente de Correlação entre o modo Ad-Hoc com o modo infra-estruturado na faixa de frequência de 900 MHz.

diferenca entre os protocolos e o modo infra-estrutura. Na tabela 3.7 observa-se que, para todas as métricas avaliadas, tem-se uma correlação extremamente forte. Com isso, é possível encontrar meios de otimizar o protocolo IEEE 802.11 na faixa alternativa de 900 MHz.

# **Capitulo 4**

# **Conclusao**

## **4.1 Resumo**

Na atualidade, as redes sem fio sao bastante difundidas, estando, geralmente, conectadas a outras redes (cabeadas ou não, como podemos observar na figura 1.1). O padrão IEEE 802.11 (Wi-Fi), homologado em 1999, certamente e o mais adotado (disponivel na maioria dos computadores portáteis e smartphones).

Com a crescente saturação (poluição) nessa faixa do espectro, observa-se uma degradacao crescente na qualidade de comunicagao, causando transtornos aos usuarios e servicos que dependem dessa tecnologia. Para mitigar o problema observado, alguns administradores/usuarios apelam para potencias exorbitantes ou a mudanca para canais menos saturados.

Porém, existe a possibilidade de continuar utilizando o protocolo 802.11 em frequências alternativas ou entao proprietarias. Uma possfvel solucao seria utilizar a faixa de frequencia de 5,8 GHz, para a qual temos o padrao IEEE 802.1 la. No entanto, devido a grande ineficiência em ambientes fechados, essa faixa de frequência é pouco utilizada. Outra solução seria migrar para uma faixa de frequencia inferior como, por exemplo, a faixa de 900 MHz, a qual também é uma faixa da ISM (vide figura 2.1).

Nessa linha, ha fabricantes que oferecem interfaces em 900 MHz que utilizam a implementação dos padrões IEEE 802.11 b ou g. Porém, torna-se necessário investigar se tais padrões são adequados para operar na faixa de frequência de 900 MHz, a fim de se descobrir as suas limitações e vantagens.

O padrao IEEE 802.1 lb foi homologado em 1999, como um adendo ao padrao IEEE

UFCGIBIBLIOTECAIBC

802.11, com uma taxa nominal de transferência de dados de 11 Mbit/s. Já o padrão IEEE 802.11g foi homologado em 2003, também como um adendo. Esse padrão permitia a retrocompatibilidade com equipamentos que só operassem com o IEEE 802.11b. Como ele utiliza uma combinação do CCK com OFMD, permite taxas de transferência de até 54 Mbit/s.

Apos toda a revisao dos problemas existentes, partimos para o planejamento dos experimentos. Foi necessario identificar as variaveis independentes e as dependentes. Em seguida, formalizou-se o problema principal a ser resolvido. Para tanto, elaborou-se hipoteses que serviram de guia.

Lista de variaveis independentes:

- Potencia de transmissao.
- Faixa de Frequência.
- Canal de operação da rede.

Lista de variaveis dependentes:

- Jitter.
- Delay.
- Quantidade de pacotes perdido.
- $\bullet$  Taxa de transferência de dados.
- Potencia de recepcao.

Hipoteses levantadas neste trabalho:

- A hipotese HO (formula 3.5) diz **que o coeficiente de correlacao entre a potencia de**  transmissão e a qualidade da rede sem fio é maior que 0,3 ou menor que -0,3.
- A hipotese HI (formula 3.7) diz **que o coeficiente de correlacao entre a faixa de**  frequência e a qualidade da rede sem fio é maior que 0,3 ou menor que -0,3.

Destacamos também o projeto de experimentos elaborados para verificar as hipóteses levantadas, elaborada utilizando o projeto de 2KR fatores, no qual vamos escolhendo dois valores extremos dentro do ambiente, observando os K fatores e repetindo-os R vezes. Depois, apresentamos as ferramentas que foram utilizadas na execução do experimento. Desta forma, descrevemos o experimento utilizado, como pode ser observado na figura 3.8.

No final, apresentamos os resultados obtidos pelos experimentos. Nos resultados destacamos que não existe diferenciação na potência de transmissão para os canais da faixa de frequência de 2,4 GHz. No entanto, para a faixa de frequência de 900 MHz, observa-se uma variação da mudança de potência.

Destacamos que existe diferenca na qualidade da rede na mudanca de canal para a faixa de frequência de 2,4 GHz. Contudo, não existe mudança na faixa de frequência de 900 MHz, pelo fato de não haver interferência por outras fontes. Porém, mudando de faixa de frequência, podemos destacar que existe uma mudanca de qualidade para a faixa de frequencia de 900 MHz em relação a faixa de frequência de 2.4 GHz.

### **4.2 As principais Conclusoes**

Estas conclusoes sao baseadas nos experimentos realizados. Dentro deste universo de resultados, iremos confirmar nossas hipoteses definidas na Secao 3.1.1. Nossas hipoteses estao sumarizadas nas equações 3.5 e 3.7, dentro de um nível de confiança de 0,95.

Considerando que a qualidade da rede sem fio é definido pela Equação 3.1, tem-se que a qualidade da rede e determinada pelas metricas jitter, delay, quantidade de pacotes perdidos e potência de recepção. Relembrando isso, verificaremos se a hipótese é H0 (equação 3.5) é verdadeira ou falsa.

De acordo com a seção 3.6 (vide tabelas 3.4 e 3.5), vimos que o coeficiente de correlação para jitter, delay e quantidade de pacotes perdidos é menor que  $0,3$  e maior que  $-0,3$  para potencia de transmissao. Quando observamos as figuras 3.9, 3.10, 3.12 e 3.13, percebemos que quase nao existe nenhuma diferenca na potencia de recepcao captada. Com isso, podemos dizer que e **falso.** Portanto, **nao existe correlacao entre a potencia de transmissao e qualidade da rede sem fio.** 

Falta verificar se a hipótese H1 (Equação 3.7) é verdadeira ou falsa. Se ela for verdadeira,

devemos descobrir qual a faixa de frequência que apresenta o desempenho melhor. Sendo falsa, podemos interpretar que o padrao IEEE 802.11 beg e adequado, mas apenas no ambiente observado.

Como foi observado na seção 3.6, podemos destacar na tabela 3.6 que o coeficiente de correlação Kendall e Spearman para delay e quantidade de pacotes perdidos são menores que —0,3. No entanto, para os outros tres valores nao existe diferenca. Logo, podemos dizer que esta hipotese e **verdadeira.** Portanto, existe algum ganho mudando para a faixa de 900 Mhz, principalmente pelo fato da faixa de frequência não ser povoada como a faixa de frequência em 2,4 Ghz.

Pensando na possibilidade de otimizar o protocolo, realizamos experimentos para comparar o modo de infraestrutura com o modo ad hoc, principalmente para protocolos de **redes mesh.** Com resultados obtidos conseguimos observar, de acordo com a tabela 3.7, que existe uma correlacao entre os protocolos para rede mesh e e qualidade da rede. No entanto, como foi explicado nas segdes 3.6 e 3.5, essa mudanca precisa ser melhor investigada com mais experimentos para ter uma conclusao mais decisiva. Portanto deve haver fatores nos protocolos de **rede mesh** que fazem com que esta apresente um melhor desempenho. Obviamente, isto precisa ser testado mais vezes para ser confirmado.

Resumindo, temos as seguintes conclusões:

- 1. A potencia de transmissao, dentro do escopo observado, nao interfere na qualidade da rede sem fio.
- 2. Dependendo da ocupação espectral no ambiente da rede, mudar de canal de operação da rede melhora a qualidade da mesma.
- 3. Uma rede sem fio operando na faixa de frequencia de 900 Mhz apresenta um desempenho melhor do que uma rede sem fio operando na faixa de 2,4 Ghz, dentro do escopo observado.
- 4. Na faixa de frequencia de 900 Mhz, uma rede sem fio operando com protocolo de redes mesh (i.e., modo ad hoc) apresenta um desempenho pouco melhor que uma rede sem fio em modo infra-estrutura.

### 4.3 Limitações

Apesar do trabalho ter executado experimentos planejados dentro de todo um arcabougo baseado em projeto experimentais, existem limitagoes em todo o trabalho. Nesta secao serao apresentadas as principais limitações existentes. Estas limitações restringem o universo de aplicações das descobertas obtidas.

A nossa primeira restrigao se da pelo fato das interfaces sem fio, tanto para a faixa de frequencia de 900 MHz como para a faixa de frequencia em 2,4 GHz, pertencer ao mesmo fabricante e apresentar o mesmo *chipset.* Nao sabemos se o que encontramos sao fatores que só ocorre para estas placas, ou se os mesmos resultados ocorrem em outras placas de outros fabricantes, pois depende da implementação dos fabricantes.

Uma limitação é o fato de que não se variou a distância entre o rádio transmissor com o radio receptor. A distancia entre as antenas dos radios era sempre fixa, mantendo-se uma distancia media de 4. 5 m. Isto e relativamente proximo, de acordo com os limites de alcance prometido pelo fabricante das interfaces sem fio. No entanto, por fatores de seguranga do equipamento, não foi possível realizar experimentos em que pudéssemos mudar significativamente a distancia entre os dispositivos.

Resumindo, as nossas limitações foram:

- 1. Os cartões mini-pci wifi para ambas as faixas são do mesmo fabricante.
- 2. Nao foram realizados experimentos em que se mudasse a distancia entre os radios.

### **4.4 Trabalhos Futuros**

Apesar de tudo, ainda existem meios de ampliar a abrangencia dos resultados descobertos neste trabalho. Algumas limitações podem servir de base para uma possível lista de meios de melhorar o trabalho. Outras sao ideias inicias que nao foram possiveis de serem executadas por falta de recursos ou por que não teríamos tempo.

A primeira ideia se baseia numa proposta inicial que não foi executada por falta de recursos e tempo. A proposta e observar o impacto dos diversos tipos de materiais, principalmente de construções, no desempenho da rede, comparando as duas faixas de frequência. A ideia seria uma ampliação do que foi feito neste trabalho: observar qual das faixas que sofreriam menos na atenuagao e na reflexao, visando conhecer melhor os efeitos destes materials no desempenho da rede, uma vez que estão na constituição dos mais diversos ambientes que os seres humanos construiram.

A proxima proposta de trabalho futuro se baseia na primeira limitacao apresentada na seção 4.3: reproduzir os experimentos utilizando interfaces de outros fabricantes. Operando na faixa dos 900 MHz, tem-se tambem as interfaces GZ-901 da Z-COMAX [17]. No entanto, mesmo operando na mesma faixa de frequencia da interface SR9, os cartoes de fabricantes diferentes nao se comunicam entre si, por nao existir um padrao IEEE 802.11 para essa faixa de frequência.

Continuando com as possibilidades de ampliar esta pesquisa, precisa-se procurar um ambiente que esteja livre de fontes externas em ambas as faixas de frequência do espectro eletromagnetico. Nesse ambiente ideal, onde nao encontrariamos rufdos externos, poderiamos ter resultados mais realistas e justos.

Dando prosseguimento à primeira ideia de trabalhos futuros, poderíamos realizar experimentos em outros tipos de ambientes, como o chao de fabrica, o qual pode apresentar diversas organizações para a distribuição das máquinas. Ou realizar experimentos em escritórios ou em uma residência comum. Esses ambientes podem apresentar diversas distribuições na ocupagao do espectro eletromagnetico, sem falar nos efeitos como atenuacao e reflexao da onda nos ambientes.

Outra forma de ampliar os resultados descobertos aqui é mudar a distância entre as placas. Ao mudar a distancia poderiamos testar da melhor maneira o efeito da potencia de transmissao a qualidade da rede. No entanto, para isso, torna-se necessario observar tanto a segurança dos equipamentos bem como a ocupação espectral nas localidades de instalação dos rádios.

## Bibliografia

- [1] Anexo à Resolução numero 365 Regulamento sobre Equipamentos de Radiocomunicação de Radiação Restrita., 2004.
- [2] R Bultitude. Measurement, characterization and modeling of indoor 800/900 MHz radio channels for digital communications. *Communications Magazine, IEEE*, 25(6):5-12, 1987.
- [3] Weibing Fan, Mark Panitz, Steve Greedy, Xavier Ngu, and C. Christopoulos. On the shielding effectiveness measurements of building materials at radio communication frequencies in reverberation chambers. In *Electromagnetic Compatibility (APEMC), 2010 Asia-Pacific Symposium on,* pages 1622-1625. IEEE, 2010.
- [4] R. Jain. *The Art Of Computer Systems Performance Analysis:.* Wiley India Pvt. Ltd., 2008.
- [5] Junseok Kim and Younggoo Kwon. Interference-aware geographical routing for sensor-nets in indoor environments. In *Information Networking, 2009. ICOIN 2009. International Conference on,* pages 1-5. IEEE, 2009.
- [6] Kun-chan Lan, Zhe Wang, Rodney Berriman, and T Moors. Implementation of a wireless mesh network testbed for traffic control. In *International Conference of Computer Communications and Networks,* 2007.
- [7] Kun-chan Lan, Zhe Wang, Rodney Berriman, Tim Moors, Mahbub Hassan, Lavy Libman, Maximilian Ott, Bjorn Landfeldt, Zainab Zaidi, and Aruna Seneviratne. Implementation of a Wireless Mesh Network Testbed for Traffic Control. *2007 16th International Conference on Computer Communications and Networks,* pages 1022-1027, August 2007.
- [8] A Miaoudakis, A Lekkas, and G Kalivas. Radio channel characterization in industrial environments and spread spectrum modem performance. In *Emerging Technologies and Factory Automation, 2005. ETFA 2005. 10th IEEE Conference on,* volume 1, pages 87-93, 2005.
- [9] Miquel Oliver and Ana Escudero. Study of different CSMA / CA IEEE 802 . 11 -based implementations. *EUNICE,* pages 1-3, 1999.
- [10] T.S. Rappaport and CD. McGillem. UHF fading in factories. *Selected Areas in Communications, IEEE Journal on,* 7(l):40-48, 1989.
- [11] Majdi Salem and Mahamod Ismail. An Investigation on the Effects of Wall Parameters on the Indoor Wireless Propagations. In *The 5 Student Conference on Research and Development,* number 12, pages 1-5. IEEE, 2007.
- [12] Soekris Engineering, 2012.
- [13] Emmeric Tanghe, Wout Joseph, Leen Verloock, Luc Martens, Henk Capoen, Kobe Herwegen, and Wim Vantomme. The industrial indoor channel: large-scale and temporal fading at 900, 2400, and 5200 MHz. *IEEE Transactions on Wireless Communications,* 7(7):2740-2751, 2008.
- [14] ANSI/IEEE Information Technology. IEEE Std 802.11., 2007.
- [15] ANSI/IEEE Information Technology. IEEE Std 802.11 Part 11 Wireless LAN Medium Access Control (MAC) and Physical Layer (PHY) Specifications., 2007.
- [16] Wi-fi Alliance, 2012.
- [17] Z-COMAX Technologies., 2012.

# **Apendice A**

# **Tamanho da amostra para determinar a**  média

Para o cálculo dos valores da média amostral de um experimento é necessário realizar um calculo inicial para determinar o valor medio dentro de uma precisao desejada [4]. Esta equação (Eq. A.1) é derivada da fórmula para o cálculo do intervalo de confiança.

$$
n = \left(\frac{100zs}{rx}\right)^2\tag{A.1}
$$

Na equação A.1 podemos destacar **n** como o número mínimo de repetições, z como o valor da distribuigao normal reduzida, **s** o desvio padrao er a precisao que se deseja, sendo r em porcentagem e **x** a media amostral minima.

A seguir, temos os valores minimos para as variaveis dependentes, variando a precisao necessaria.

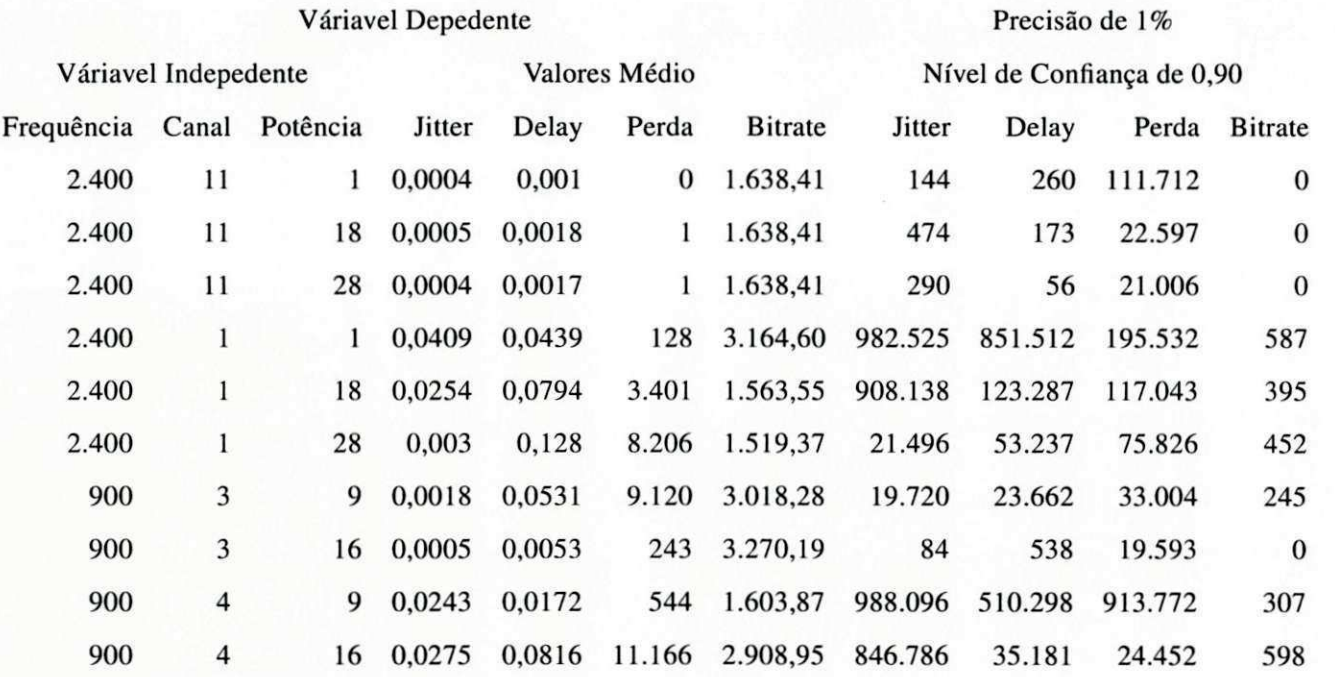

Tabela A. 1: Quantidade mínima de experimentos com precisão de 1% (nível de confiança de 0,90).

 $\frac{58}{3}$ 

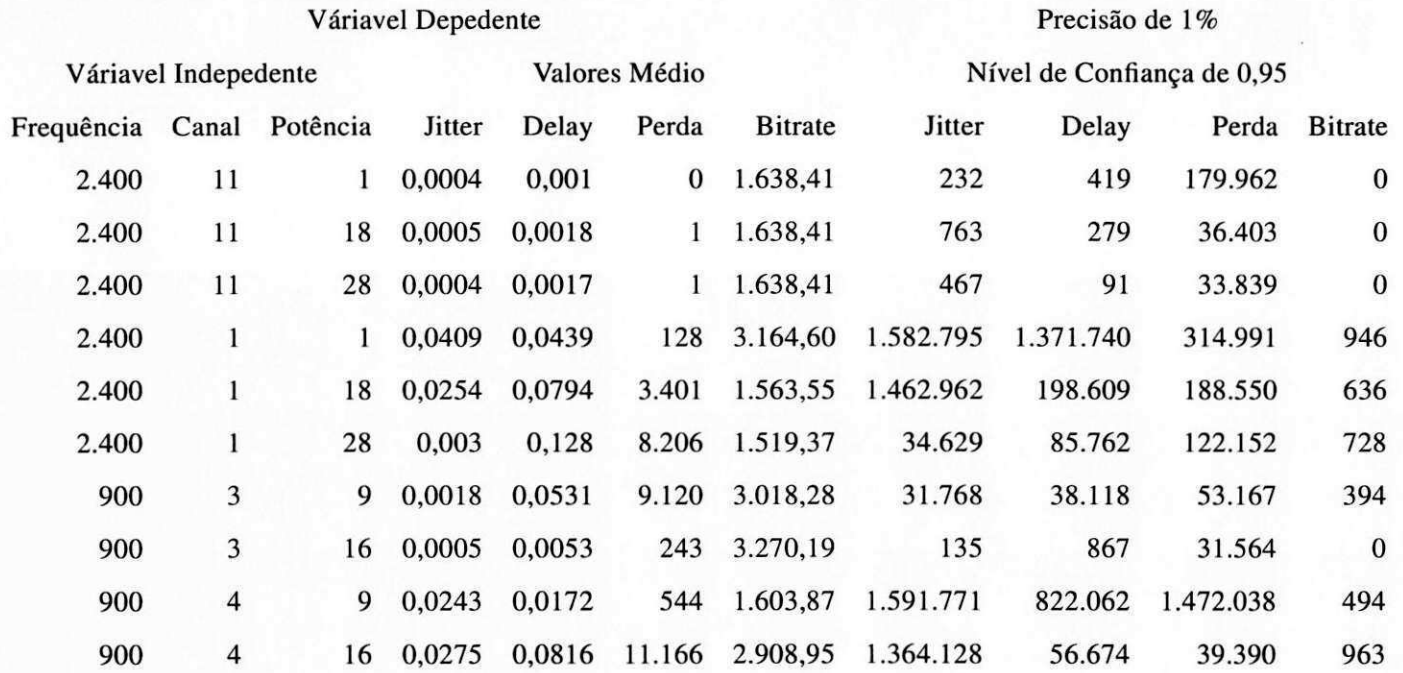

Tabela A.2: Quantidade mínima de experimentos com precisão de 1% (nível de confiança de 0,95).

| ვ

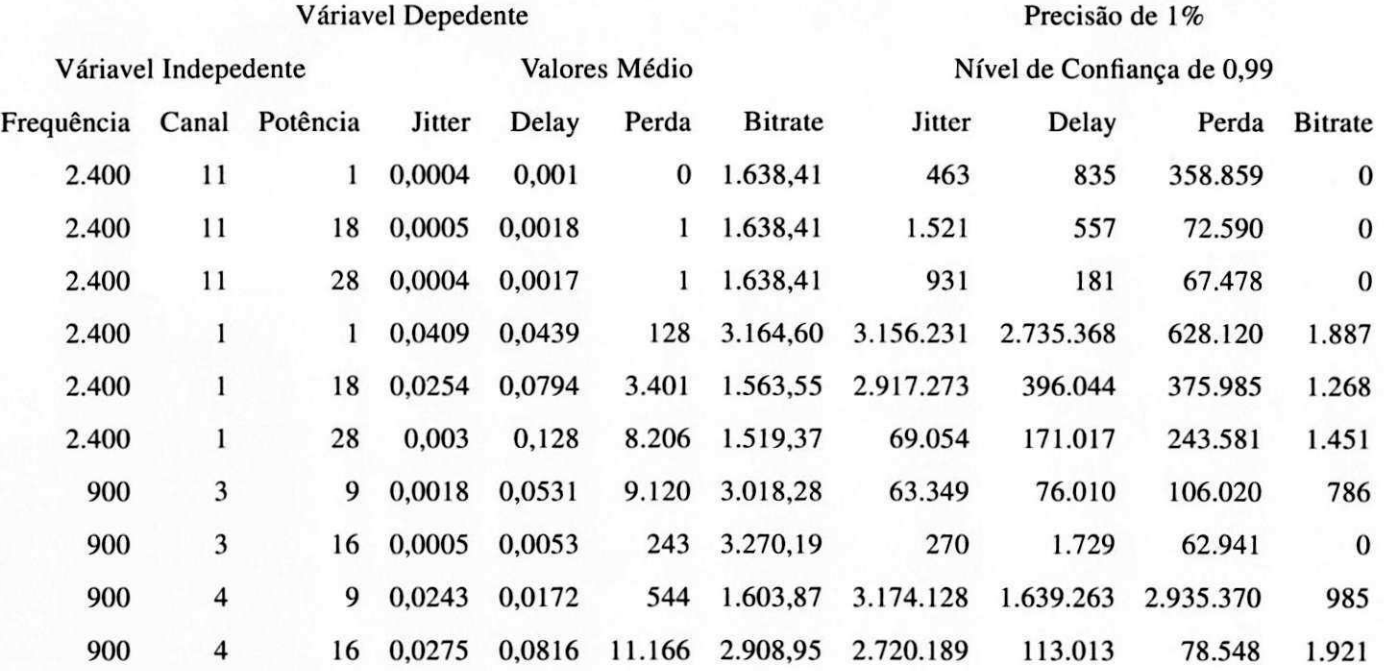

Tabela A.3: Quantidade minima de experimentos com precisao de 1% (nivel de confianga de 0,99).

 $| \mathbf{S} |$ 

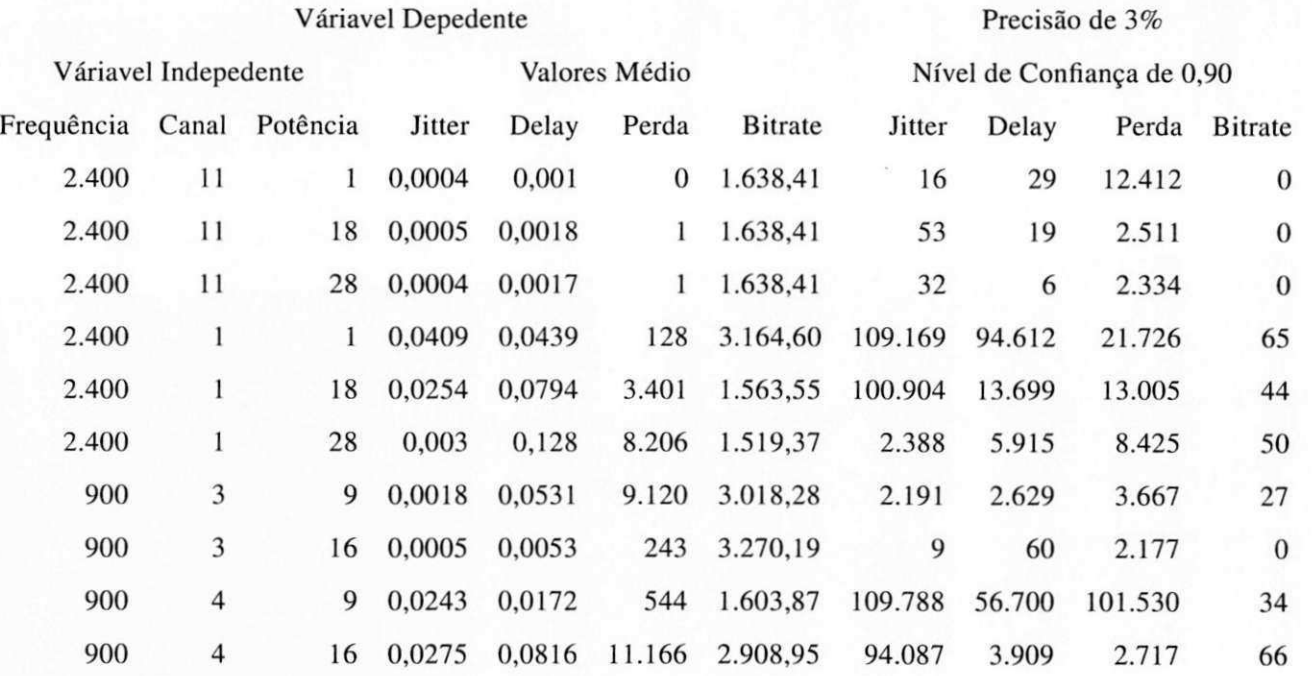

Tabela A.4: Quantidade mínima de experimentos com precisão de 3% (nível de confiança de 0,90).

 $\mathbf{c}_1$ 

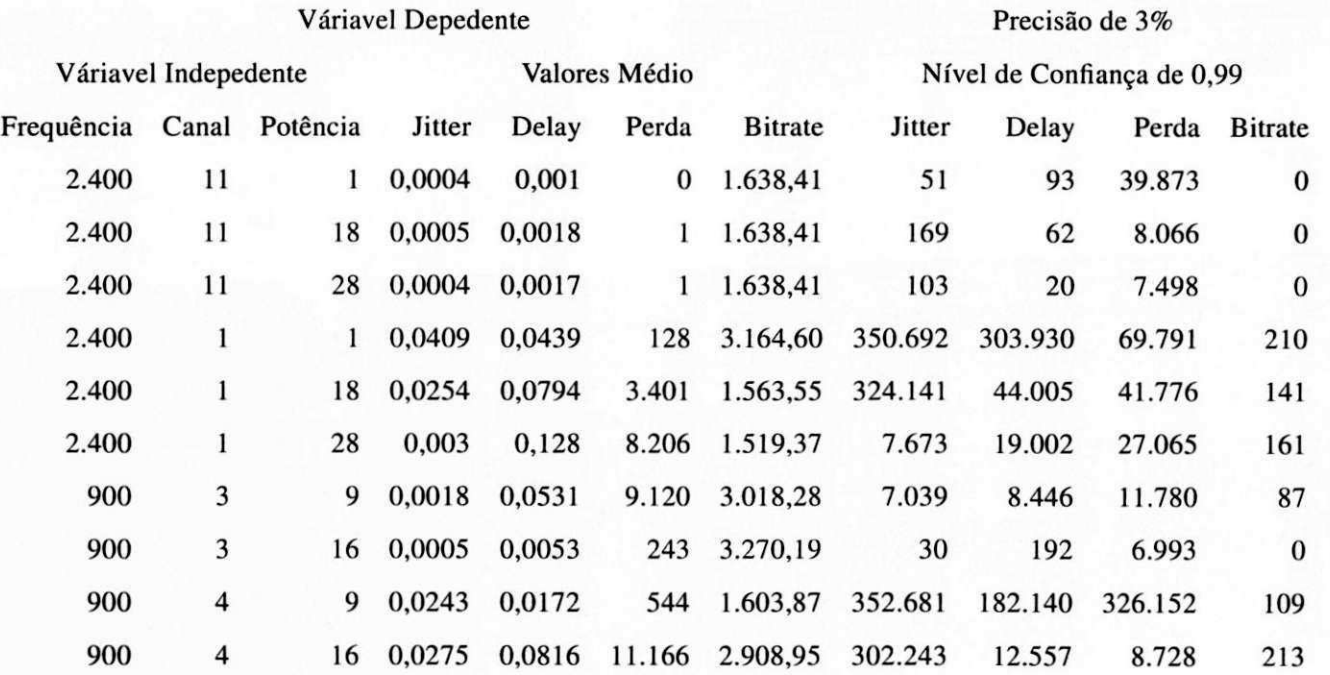

Tabela A.5: Quantidade mínima de experimentos com precisão de 3% (nível de confiança de 0,95).

 $\frac{6}{2}$ 

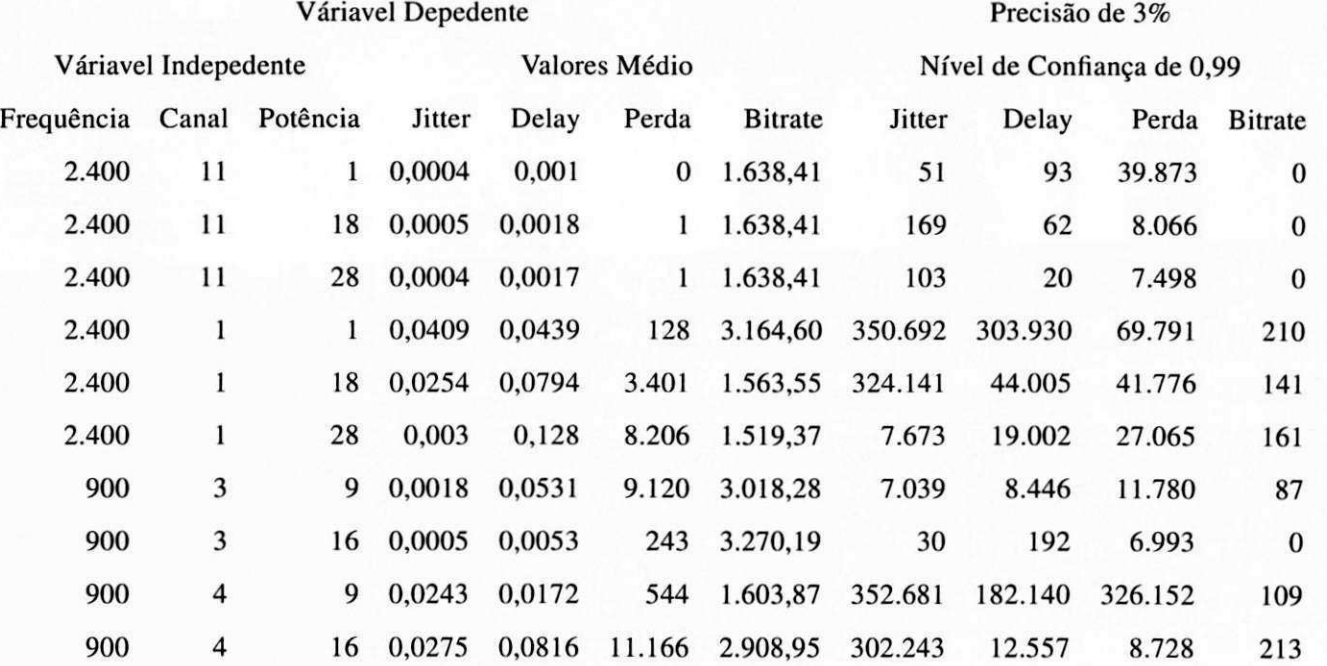

Tabela A.6: Quantidade mfnima de experimentos com precisao de 3% (nivel de confianga de 0,99).

 $\overline{\mathbf{e}}$ 

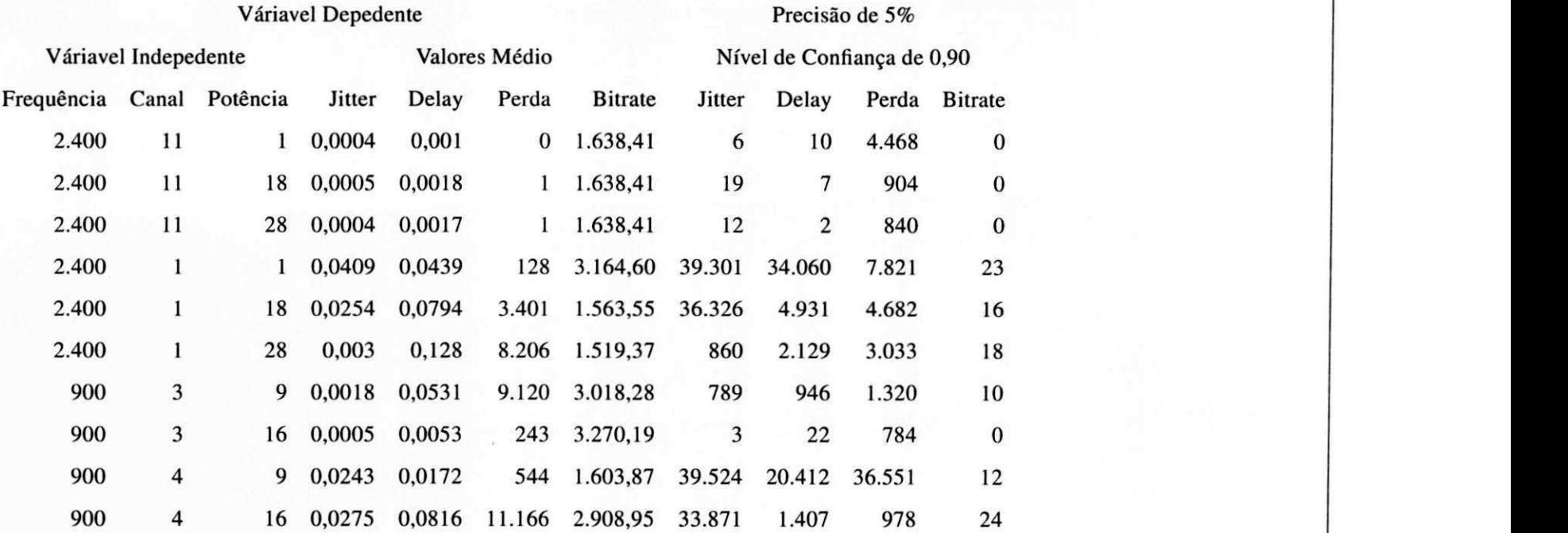

Tabela A.7: Quantidade minima de experimentos com precisao de 5% (nivel de confianga de 0,90).

 $\mathbf{64}$ 

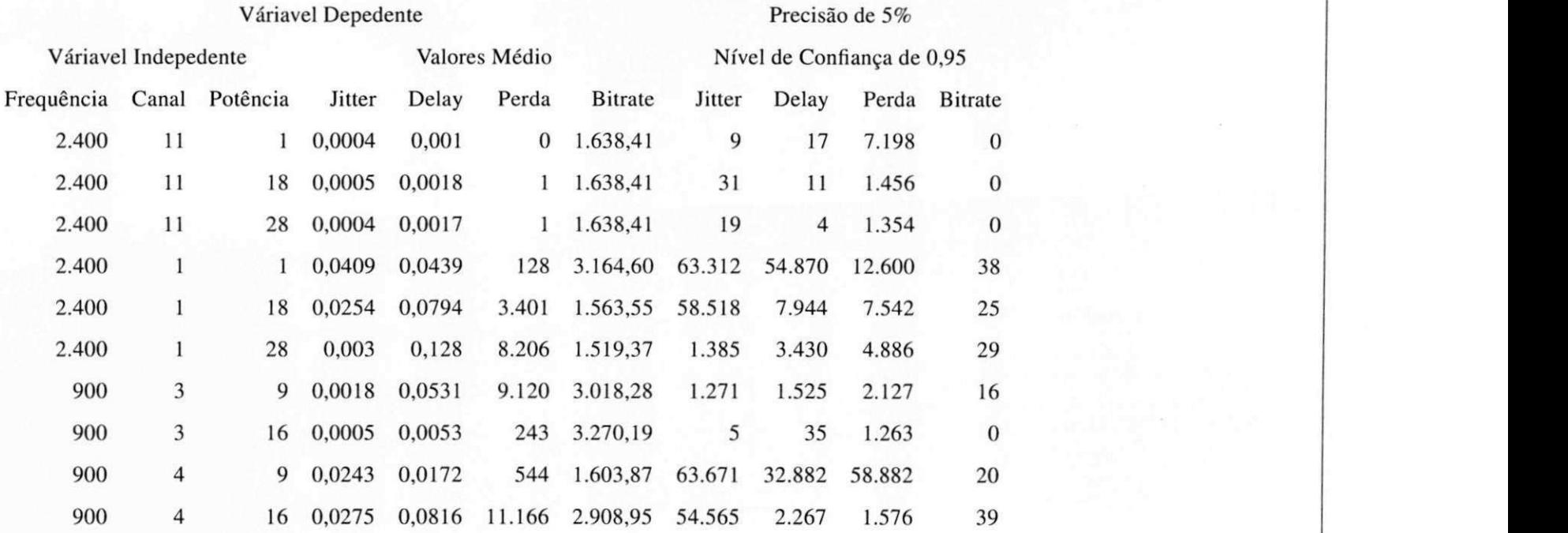

Tabela A.8: Quantidade minima dc experimentos com precisao de 5% (nivel de confianga de 0,95).

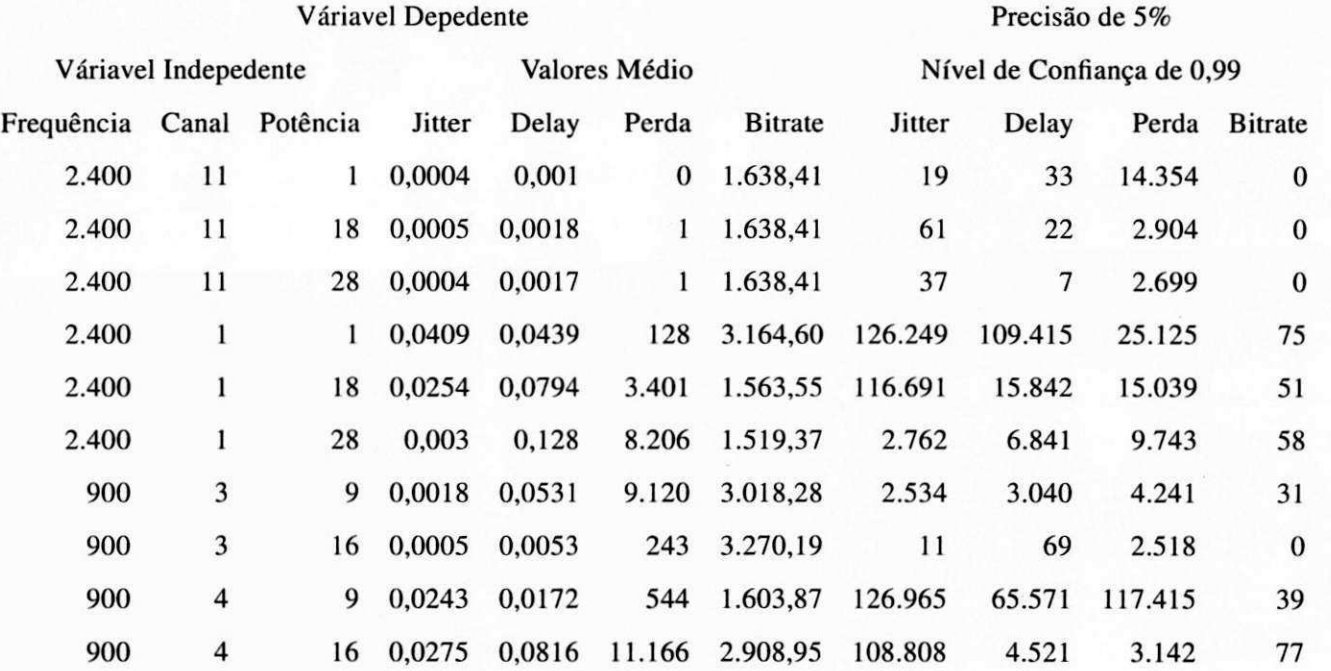

Tabela A.9: Quantidade minima de experimentos com precisao de 5% (nivel de confianga de 0,99).

 $\frac{1}{2}$